# **GEORGE Concurrency Overview**

*CS 475: Concurrent & Distributed Systems (Fall 2021)* Lecture 2

Yue Cheng

Some material taken/derived from:

• Wisconsin CS-537 materials created by Remzi Arpaci-Dusseau.

Licensed for use under a Creative Commons Attribution-NonCommercial-ShareAlike 3.0 Unported License.

## **Concurrency**

- Process vs. thread
- Race conditions
- Locks
- Concurrency in Go

- Programs are code (static entity)
- Processes are running programs
- Java analogy
	- class -> "program"
	- object -> "process"

### Process

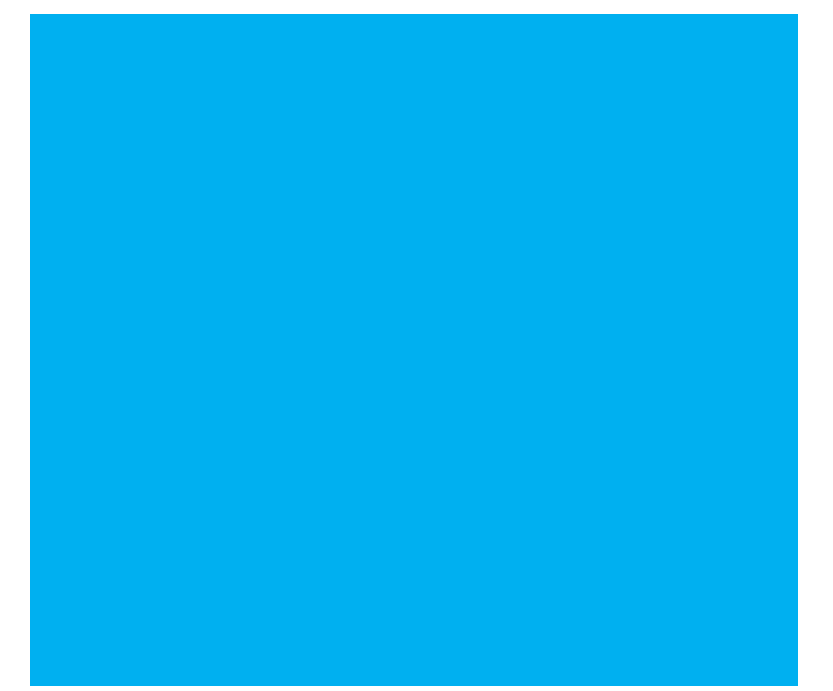

### What things change as a program runs?

### Process

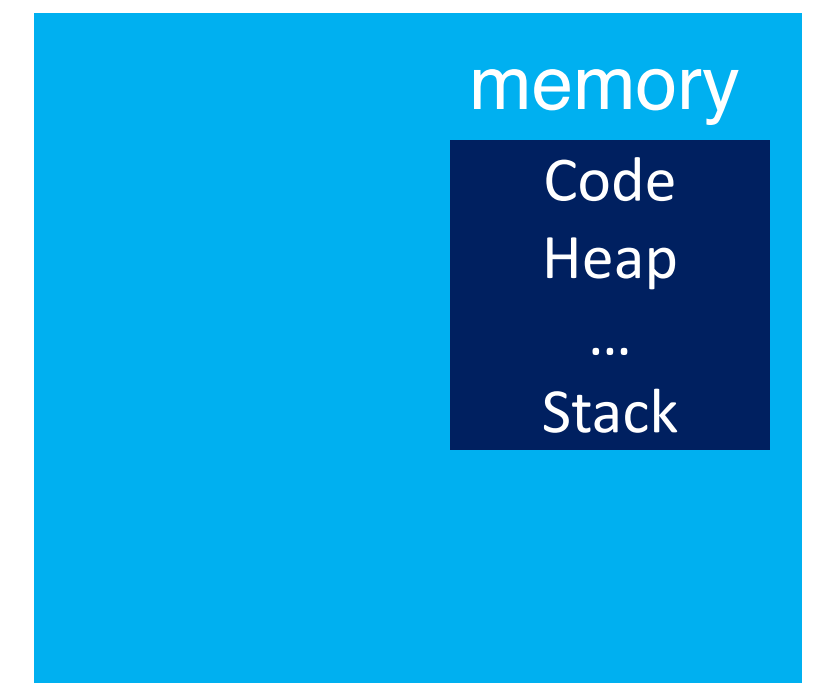

### What things change as a program runs?

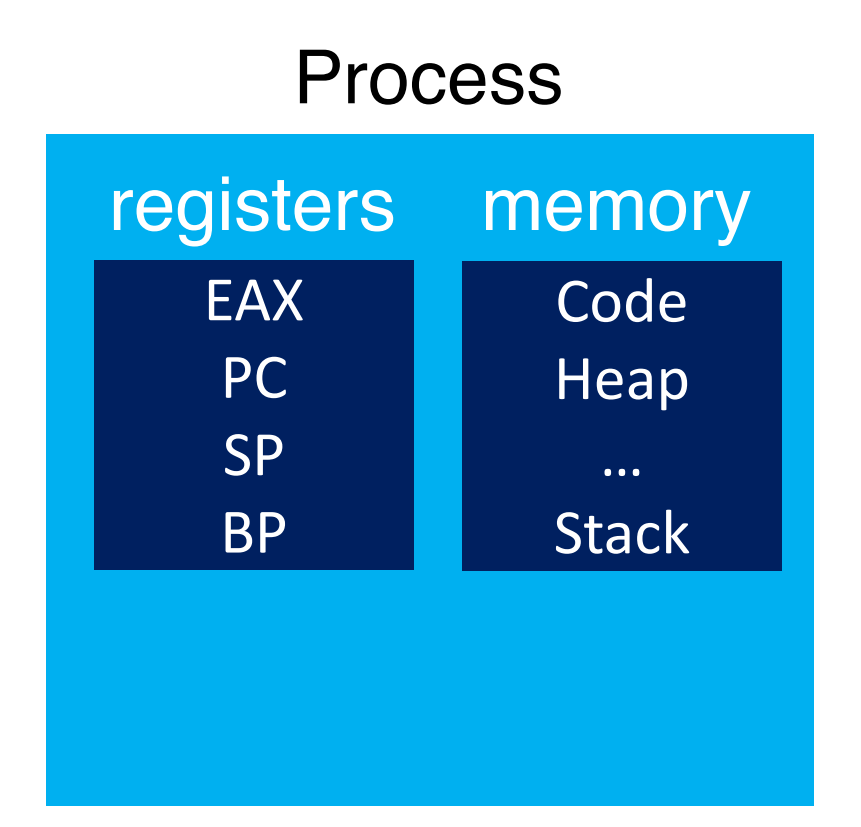

### What things change as a program runs?

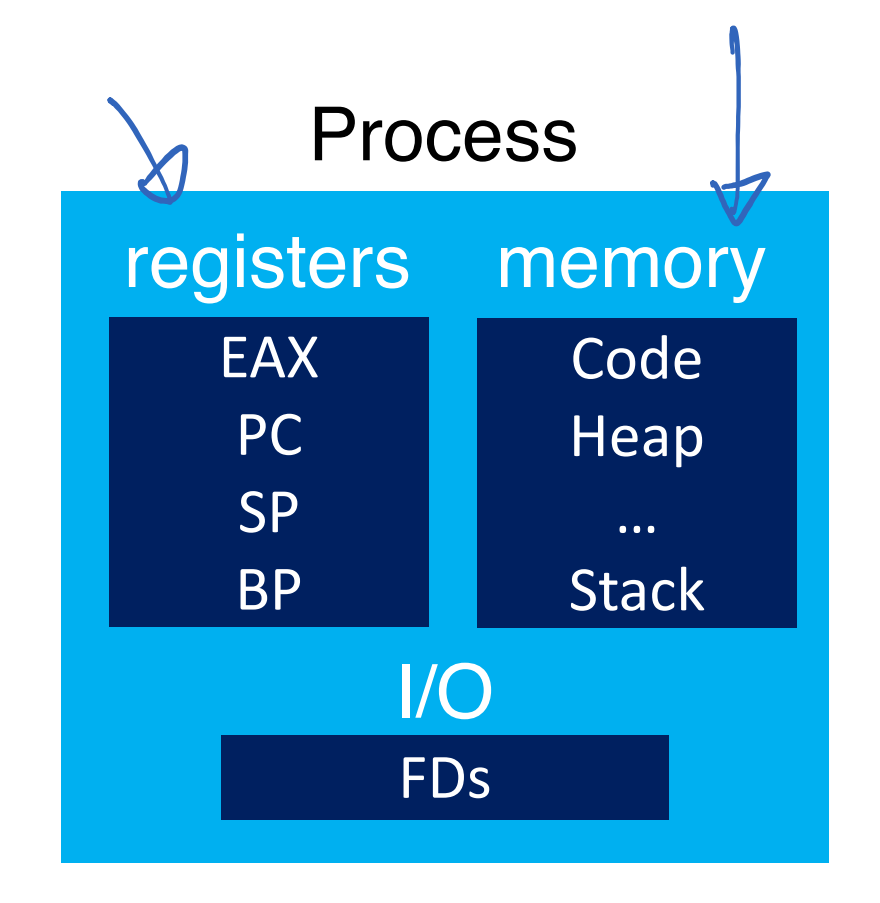

### What things change as a program runs?

## Peeking inside

- Processes share code, but each has its own "context"
- CPU
	- Instruction pointer (Program Counter)
	- Stack pointer
- Memory
	- Set of memory addresses ("address space")
	- cat /proc/<PID>/maps
- Disk
	- Set of file descriptors
	- cat /proc/<PID>/fdinfo/\*

### Threads

### Why thread abstraction?

## Process abstraction: Challenge 1

• Inter-process communication (IPC)

### Inter-process communication

- Mechanism for processes to communicate and to synchronize their actions
- Two models
	- Communication through a shared memory region
	- Communication through message passing

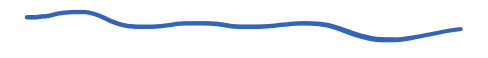

## Communication models

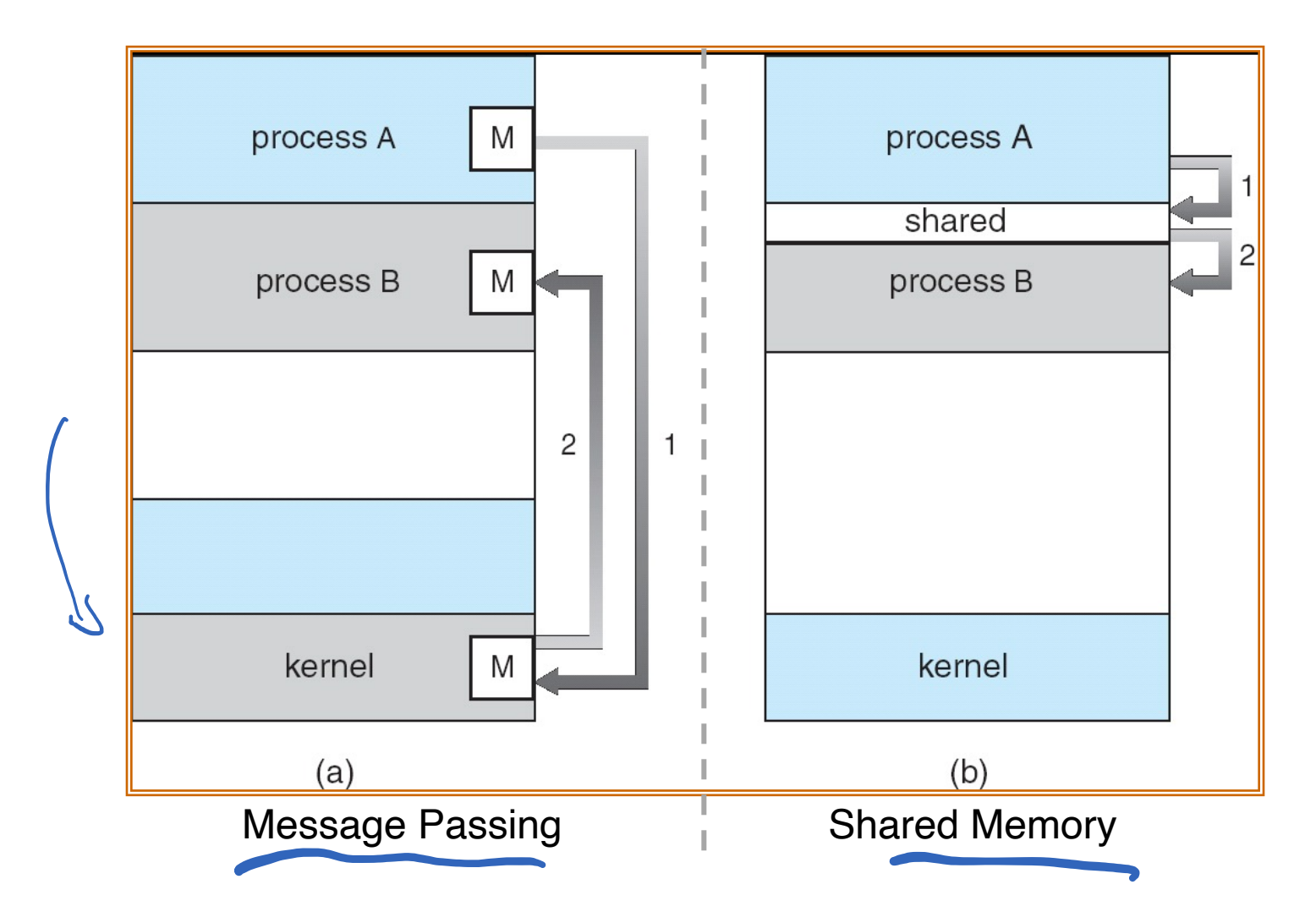

### Communication through message passing

- Message system processes communicate with each other without resorting to shared variables
- A message-passing facility must provide at least two operations:
	- send(message, recipient)
	- receive(message, sender)
- With indirect communication*,* the messages are sent to and received from mailboxes (or, ports)
	- send(A, message) /\* A is a mailbox \*/
	- receive(A, message)

### Communication through message passing

- Message passing can be either blocking (synchronous) or non-blocking (asynchronous)
	- Blocking Send: The sending process is blocked until the message is received by the receiving process or by the mailbox
	- Non-blocking Send: The sending process resumes the operation as soon as the message is received by the kernel
	- Blocking Receive: The receiver blocks until the message is available
	- Non-blocking Receive: "Receive" operation does not block; it either returns a valid message or a default value (null) to indicate a non-existing message

### Communication through shared memory

- The memory region to be shared must be explicitly defined
- System calls (Linux):
	- shmget creates a shared memory block
	- shmat maps/attaches an existing shared memory block into a process's address space
	- shmdt removes ("unmaps") a shared memory block from the process's address space
	- shmctl is a general-purpose function allowing various operations on the shared block (receive information about the block, set the permissions, lock in memory, …)
- Problems with simultaneous access to the shared variables

## Process abstraction: Challenge 1

- Inter-process communication (IPC)
	- Cumbersome programming!
- Copying overheads (inefficient communication)
	- Expensive context switching (why expensive?)

## Process Abstraction: Challenge 2

- Inter-process communication (IPC)
	- Cumbersome programming!
	- Copying overheads (inefficient communication)
	- Expensive context switching (why expensive?)
- CPU utilization

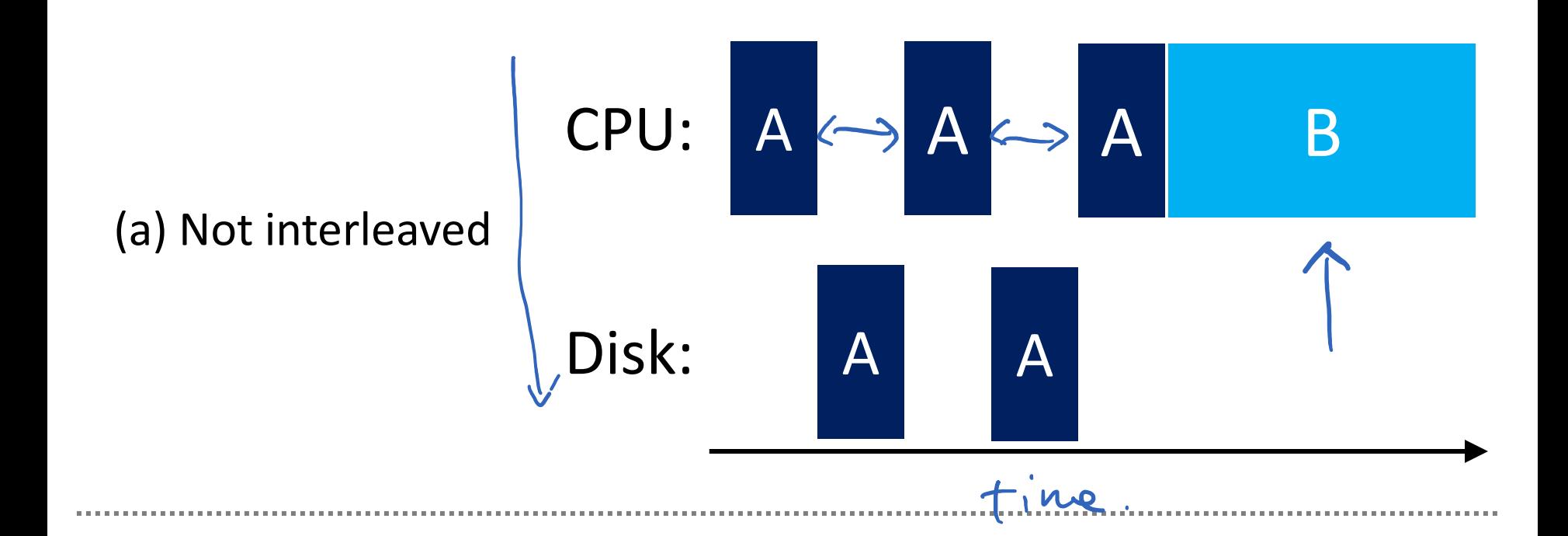

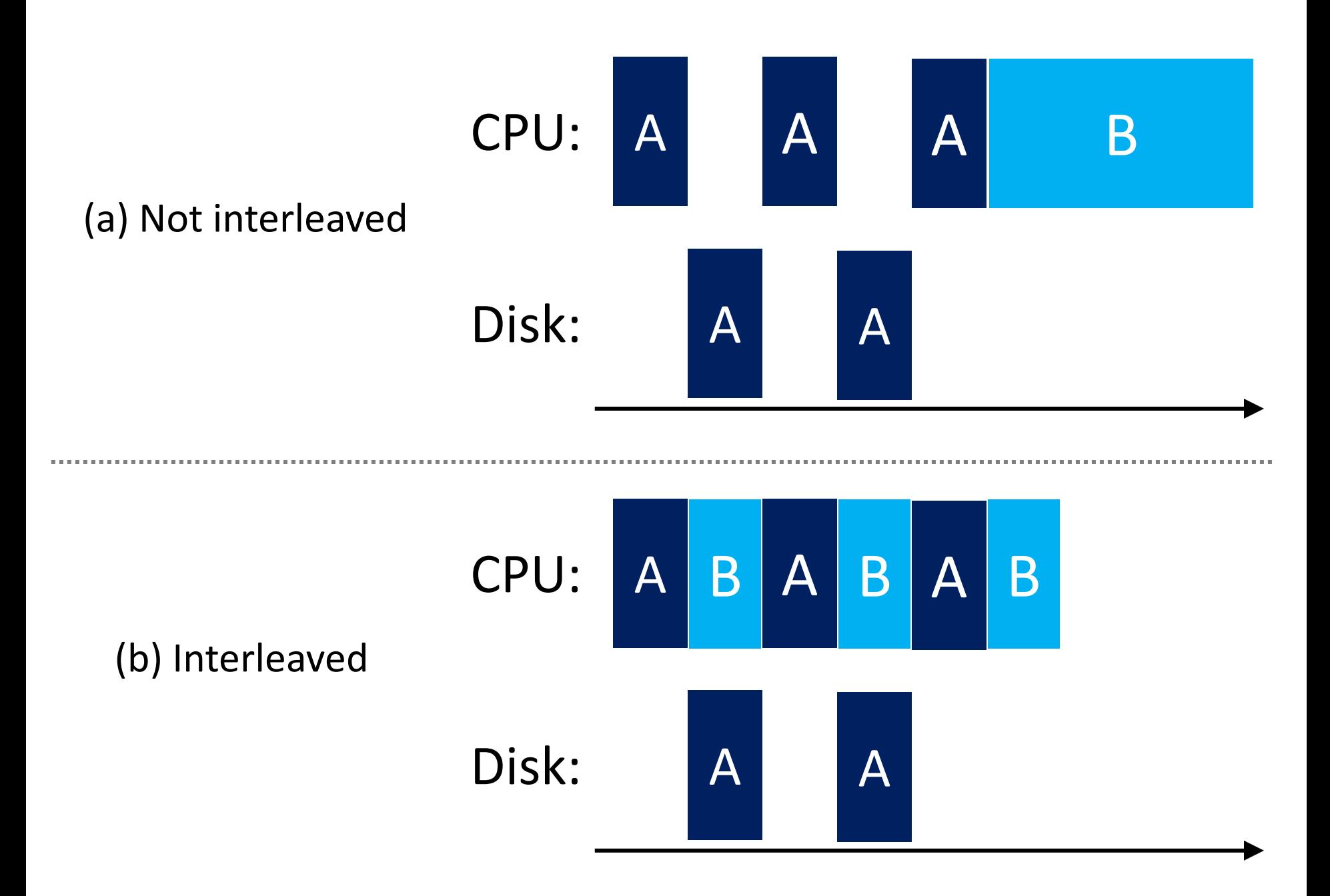

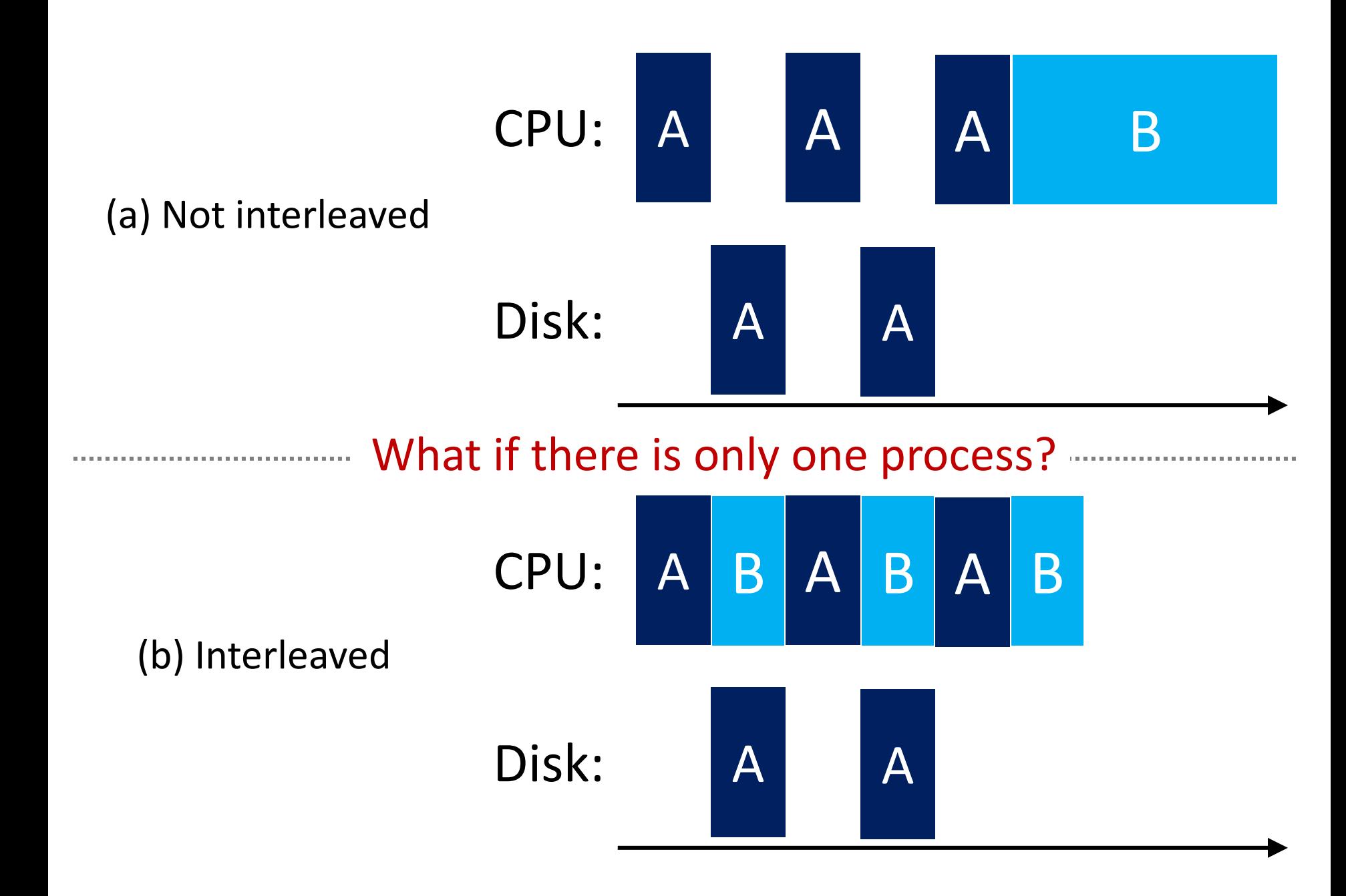

#### Moore's law: # transistors doubles every  $\sim$  2 years

#### Moore's Law – The number of transistors on integrated circuit chips  $(1971-2016)$  Our World

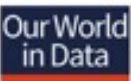

Moore's law describes the empirical regularity that the number of transistors on integrated circuits doubles approximately every two years. This advancement is important as other aspects of technological progress – such as processing speed or the price of electronic products – are strongly linked to Moore's law.

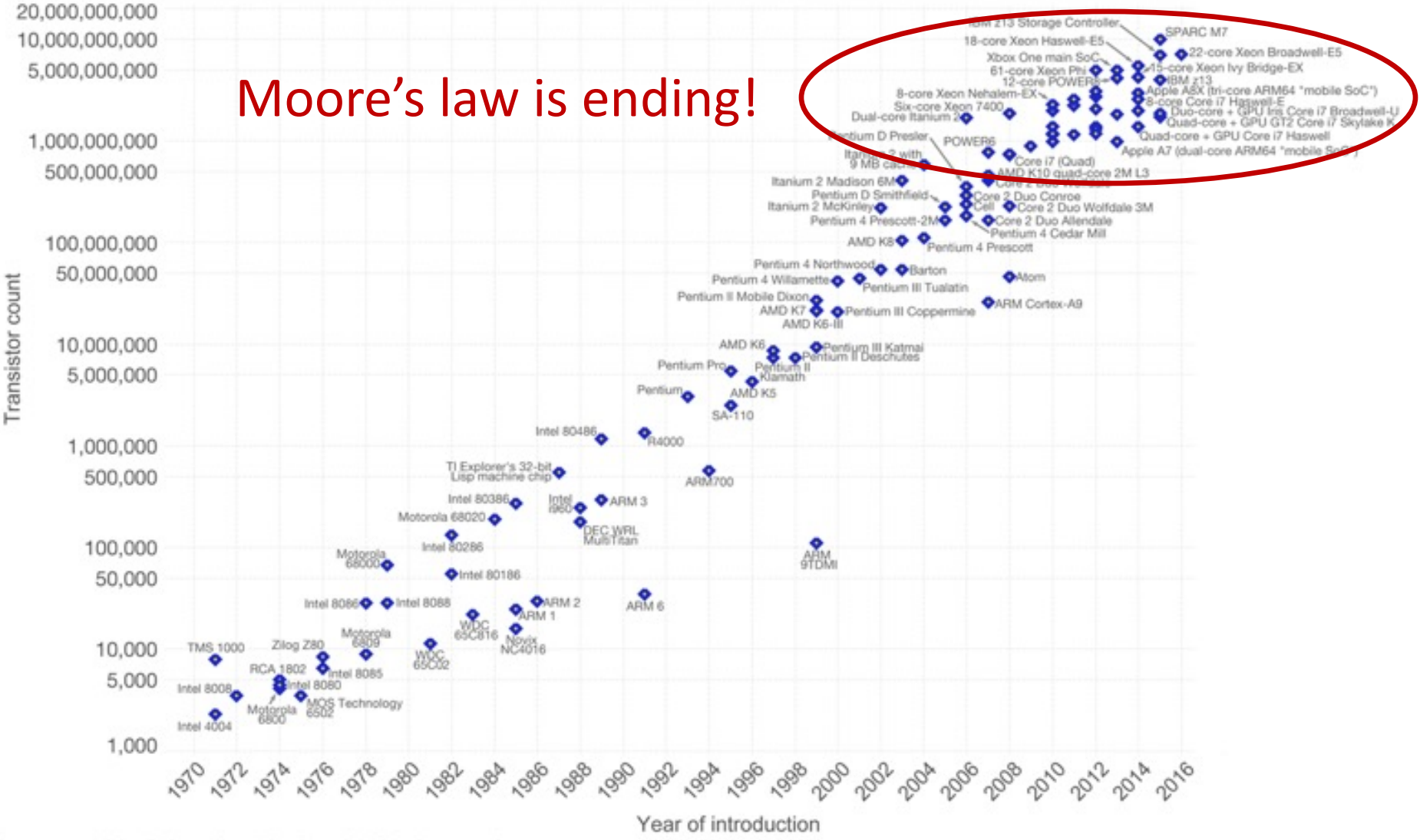

Data source: Wikipedia (https://en.wikipedia.org/wiki/Transistor\_count)<br>The data visualization is available at OurWorldinData.org. There you find more visualizations and research on this topic. [intermaced under CC-BY-SA b

### CPU trends – What Moore's Law implies…

- The future
	- Same CPU speed
	- More cores (to scale-up or scale-out)
- Faster programs => concurrent execution
- Goal: Write applications that fully utilize many CPU cores…

## Goal

• Write applications that fully utilize many CPUs…

## Strategy 1

- Build applications from many communication processes
	- Like Chrome (process per tab)
	- Communicate via pipe () or similar
- Pros/cons?

## Strategy 1

- Build applications from many communication processes
	- Like Chrome (process per tab)
	- Communicate via pipe() or similar
- Pros/cons? That we've talked about in previous slides
	- Pros:
		- Don't need new abstractions!
		- Better (fault) isolation?
	- Cons:
		- Cumbersome programming using IPC
		- Copying overheads
		- Expensive context switching

## Strategy 2

• New abstraction: the thread

## Introducing thread abstraction

- New abstraction: the thread
- Threads are just like processes, but threads share the address space

### Thread

- A process, as defined so far, has only one thread of execution
- Idea: Allow multiple threads of concurrently running execution within the same process environment, to a large degree independent of each other
	- Each thread may be executing different code at the same time

### Process vs. Thread

- Multiple threads within a process will share
	- The address space
	- Open files (file descriptors)
	- Other resources
- Thread
	- Efficient and fast resource sharing
	- Efficient utilization of many CPU cores with only one process
	- Less context switching overheads

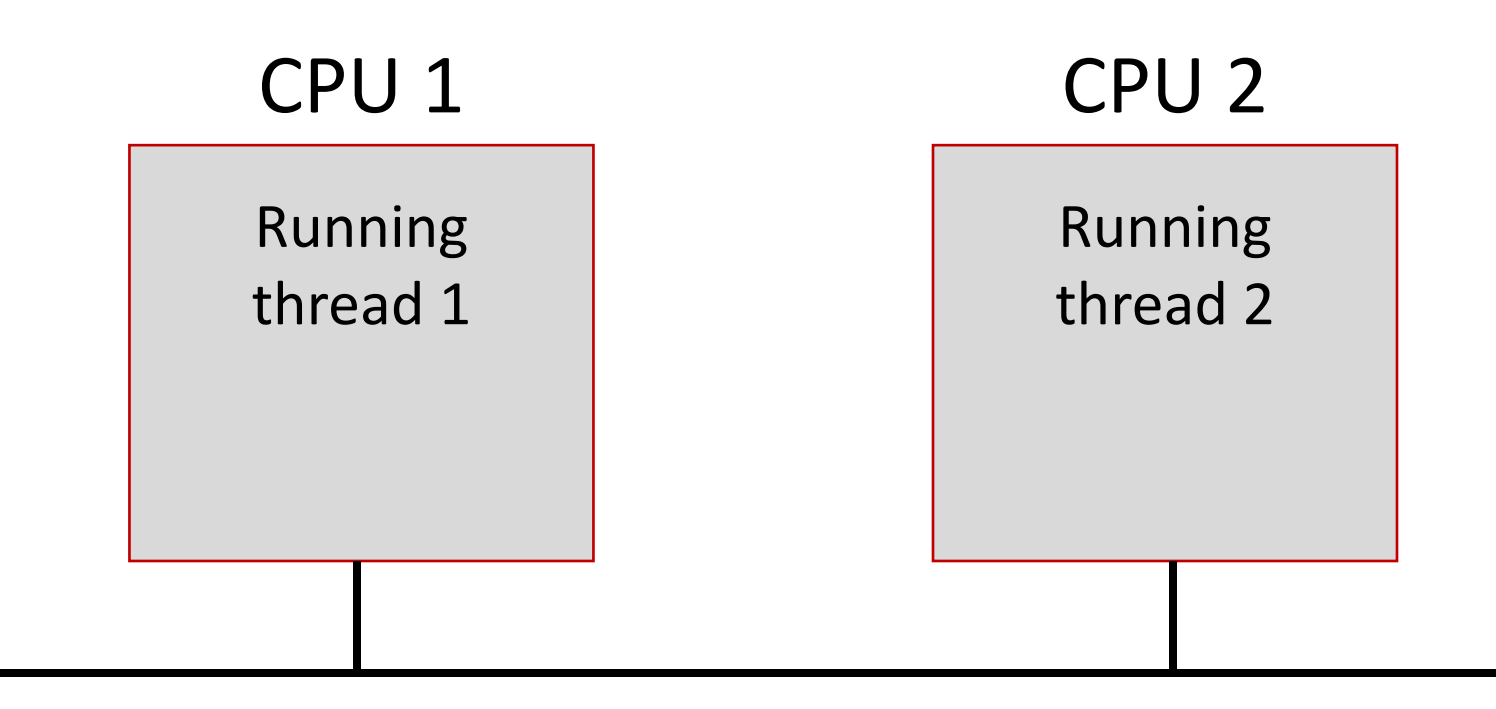

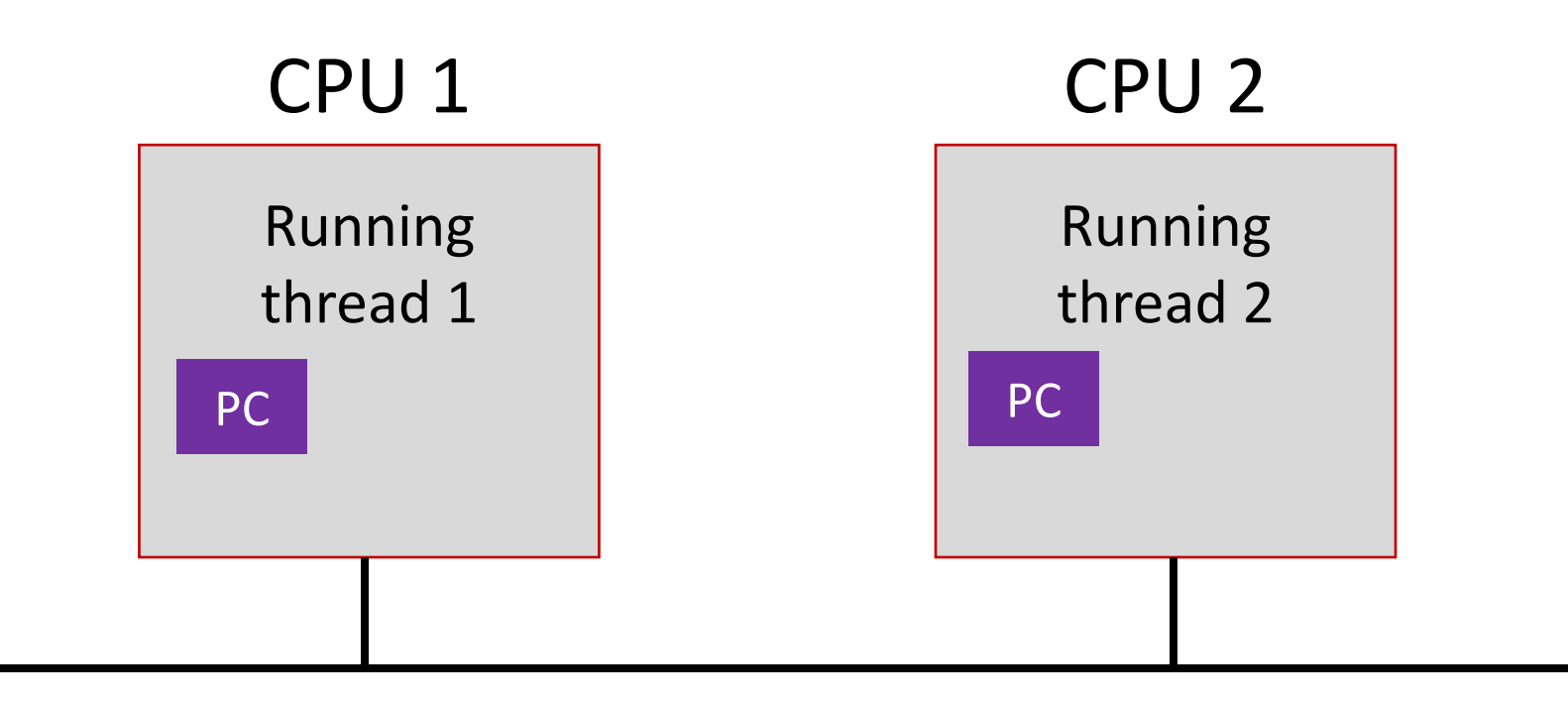

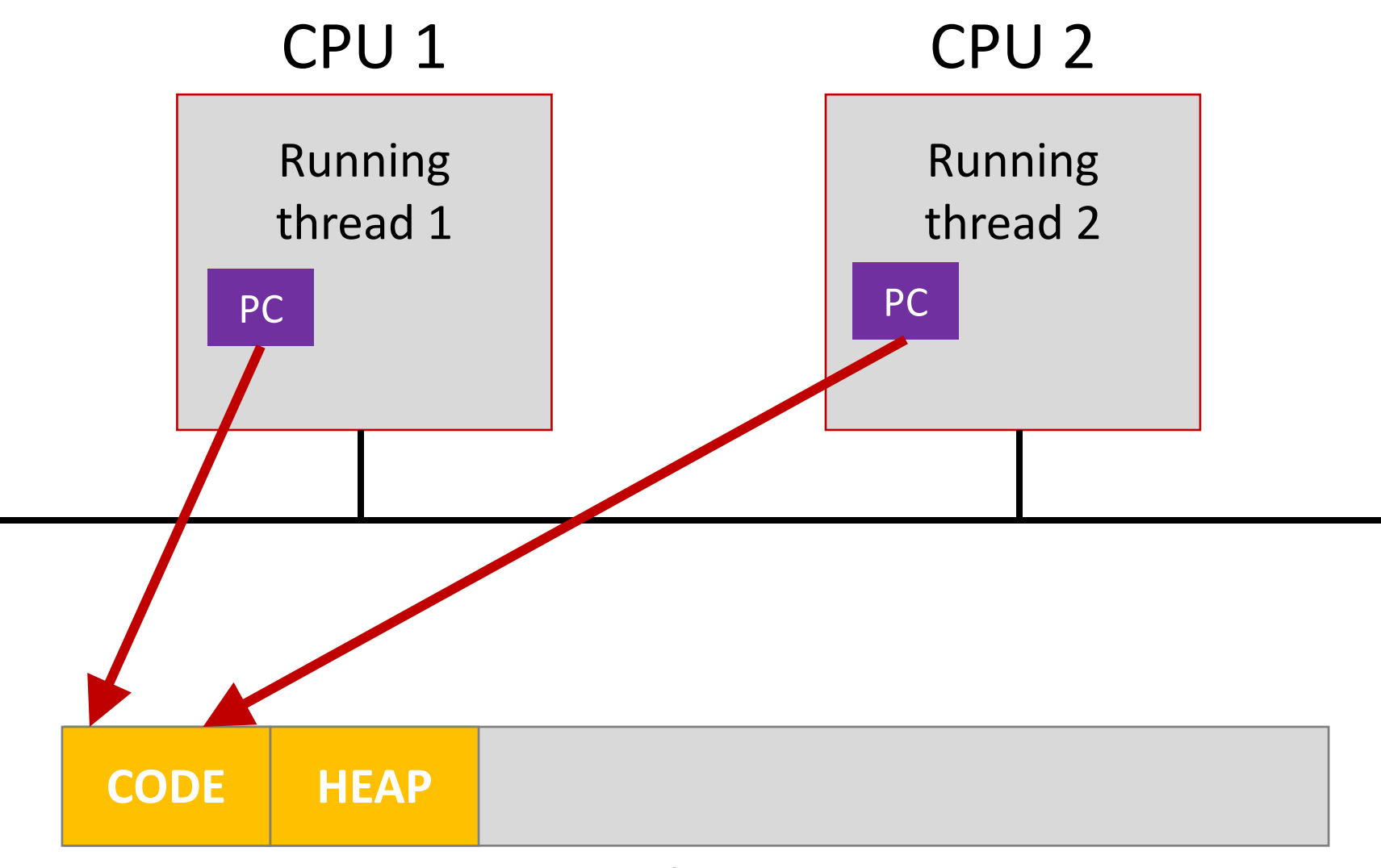

### Virtual mem

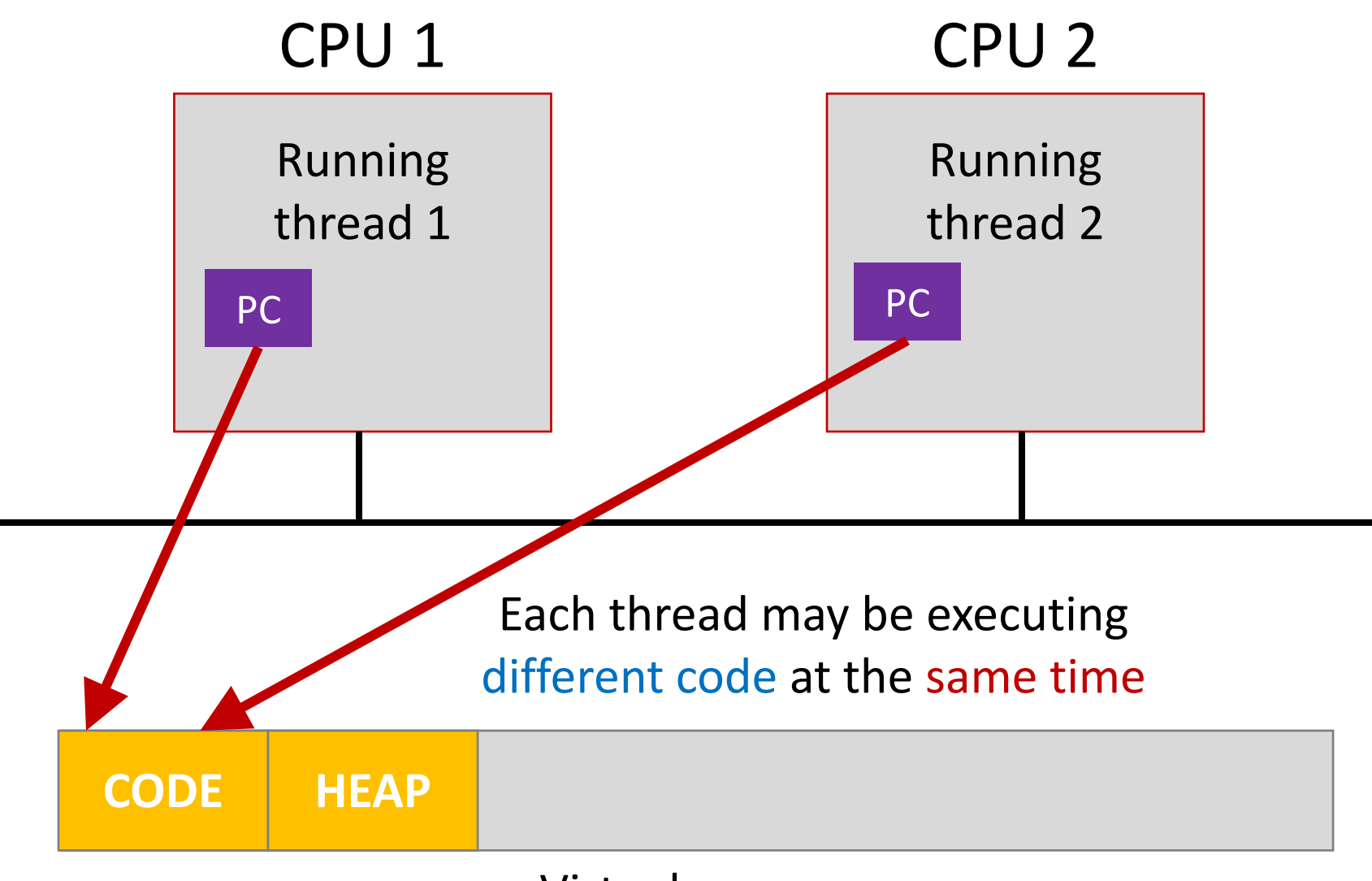

#### Virtual mem

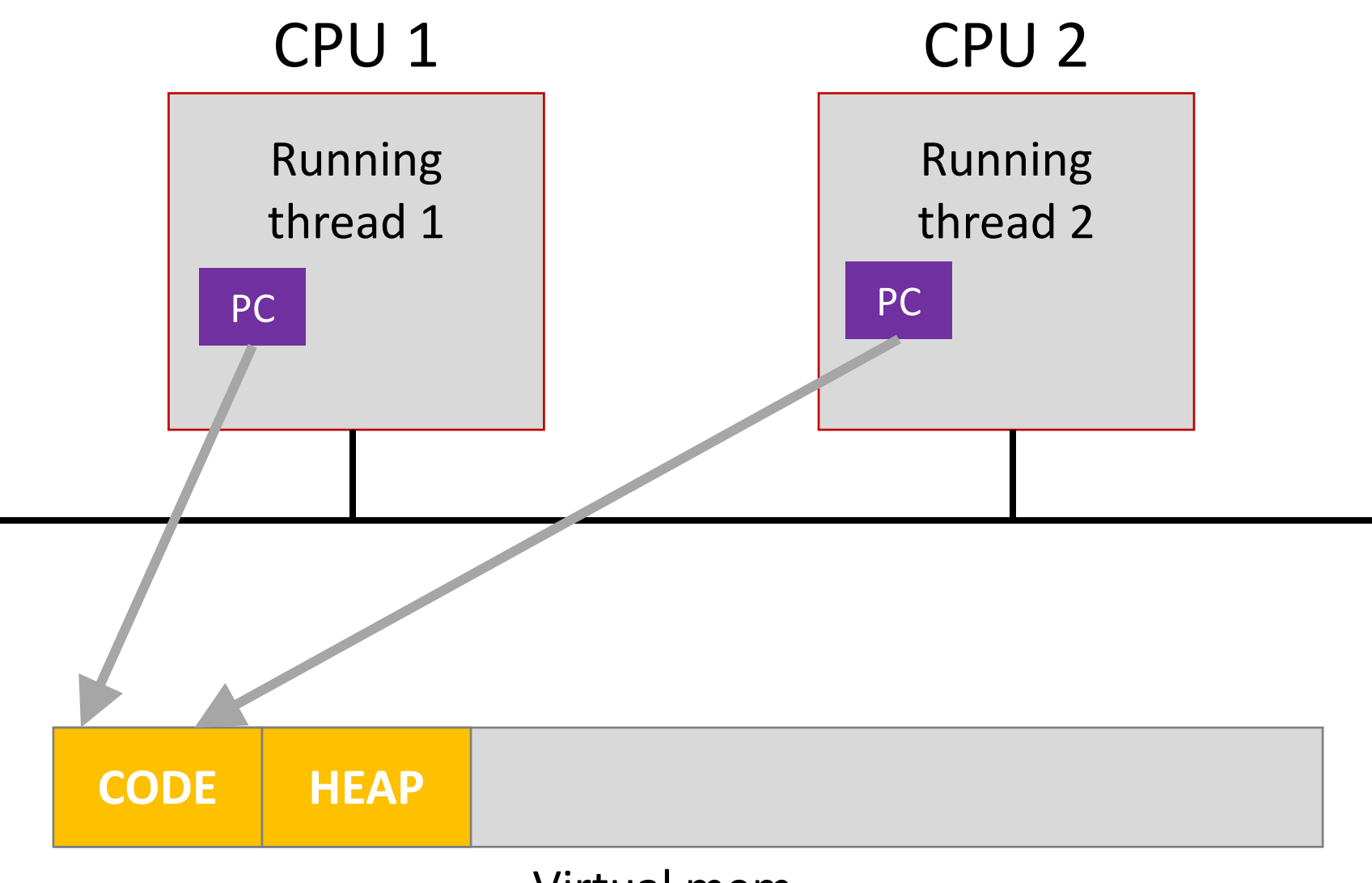

### Virtual mem
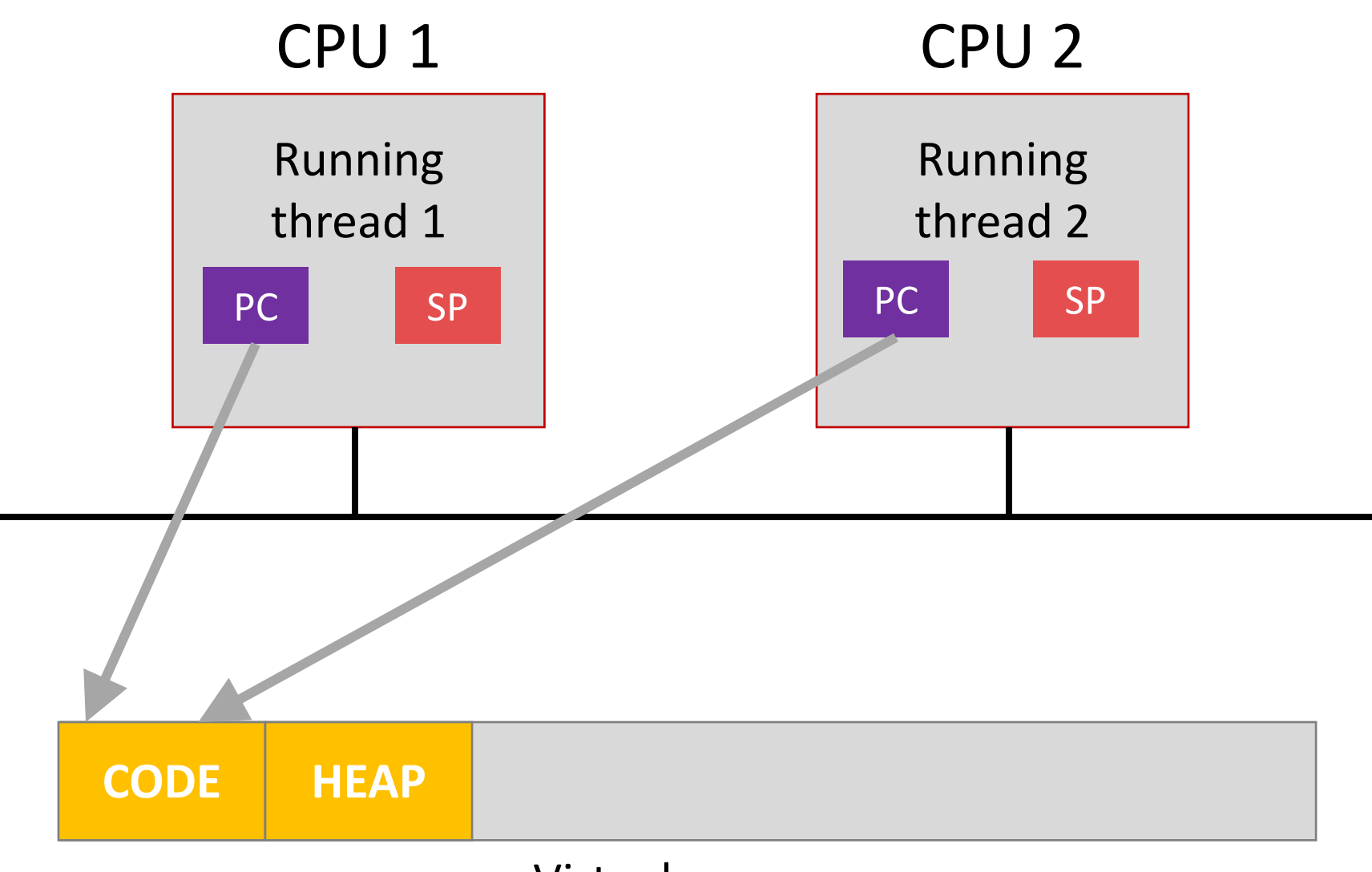

#### Virtual mem

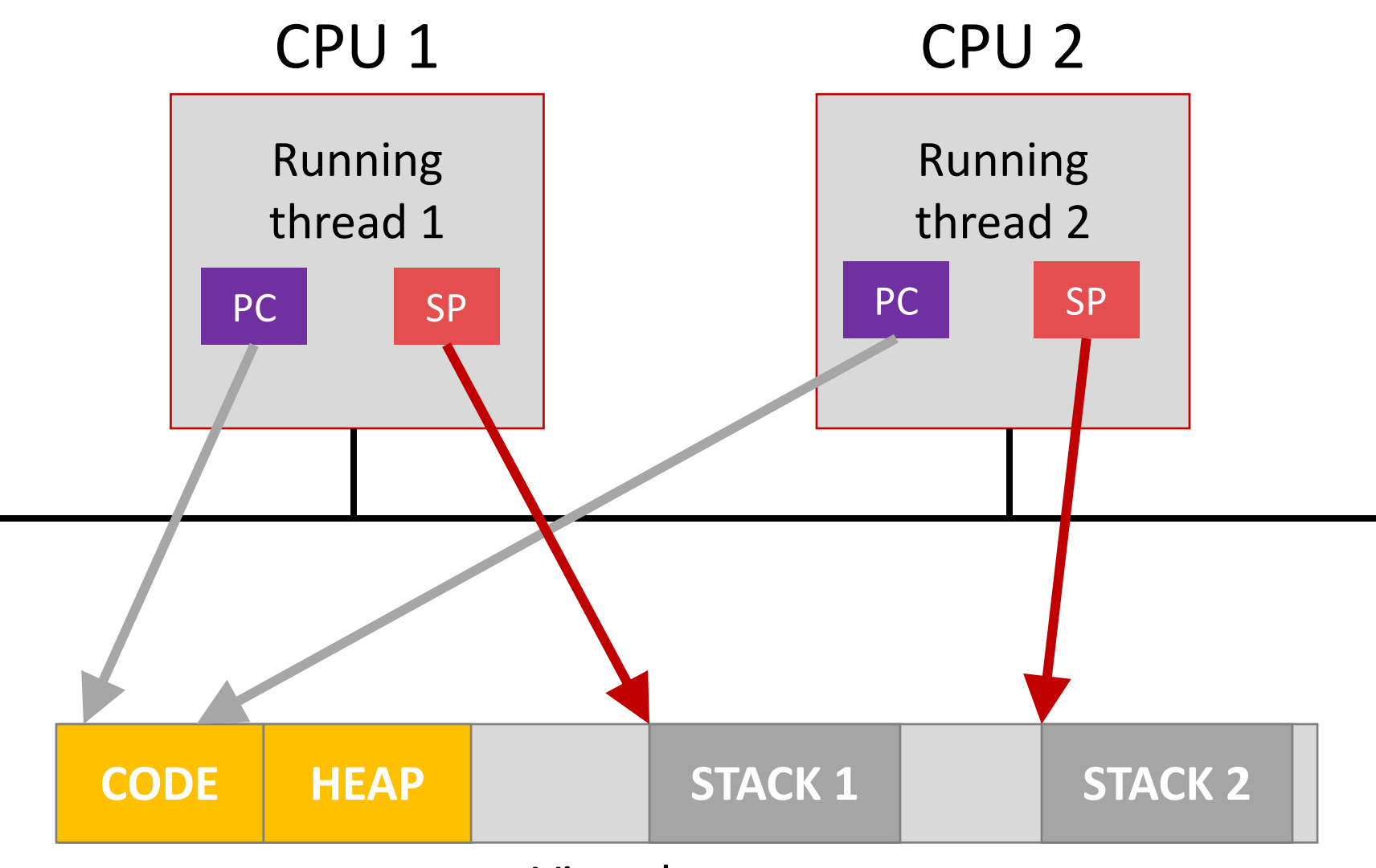

#### Virtual mem

Thread executing different functions need different stacks

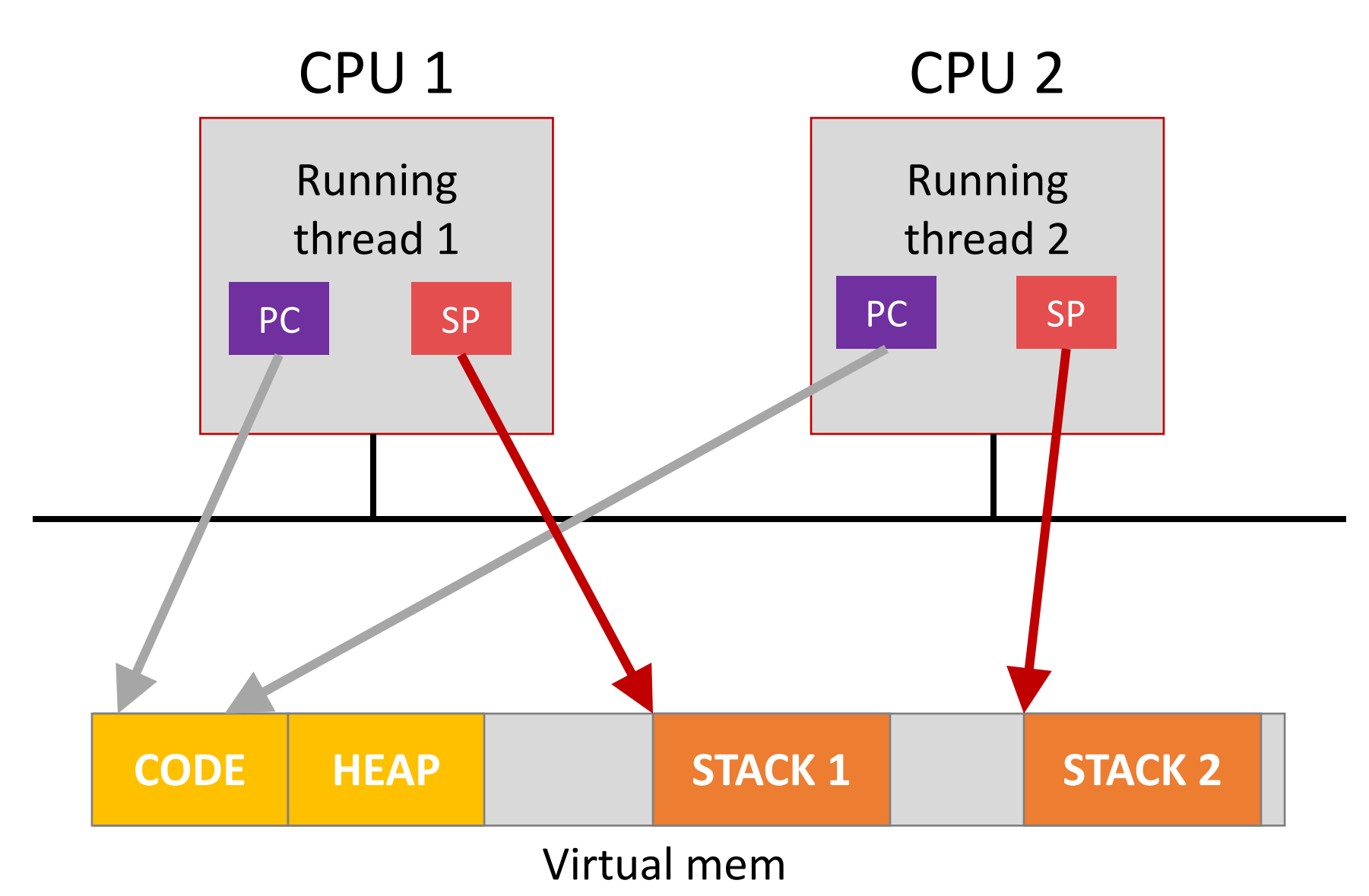

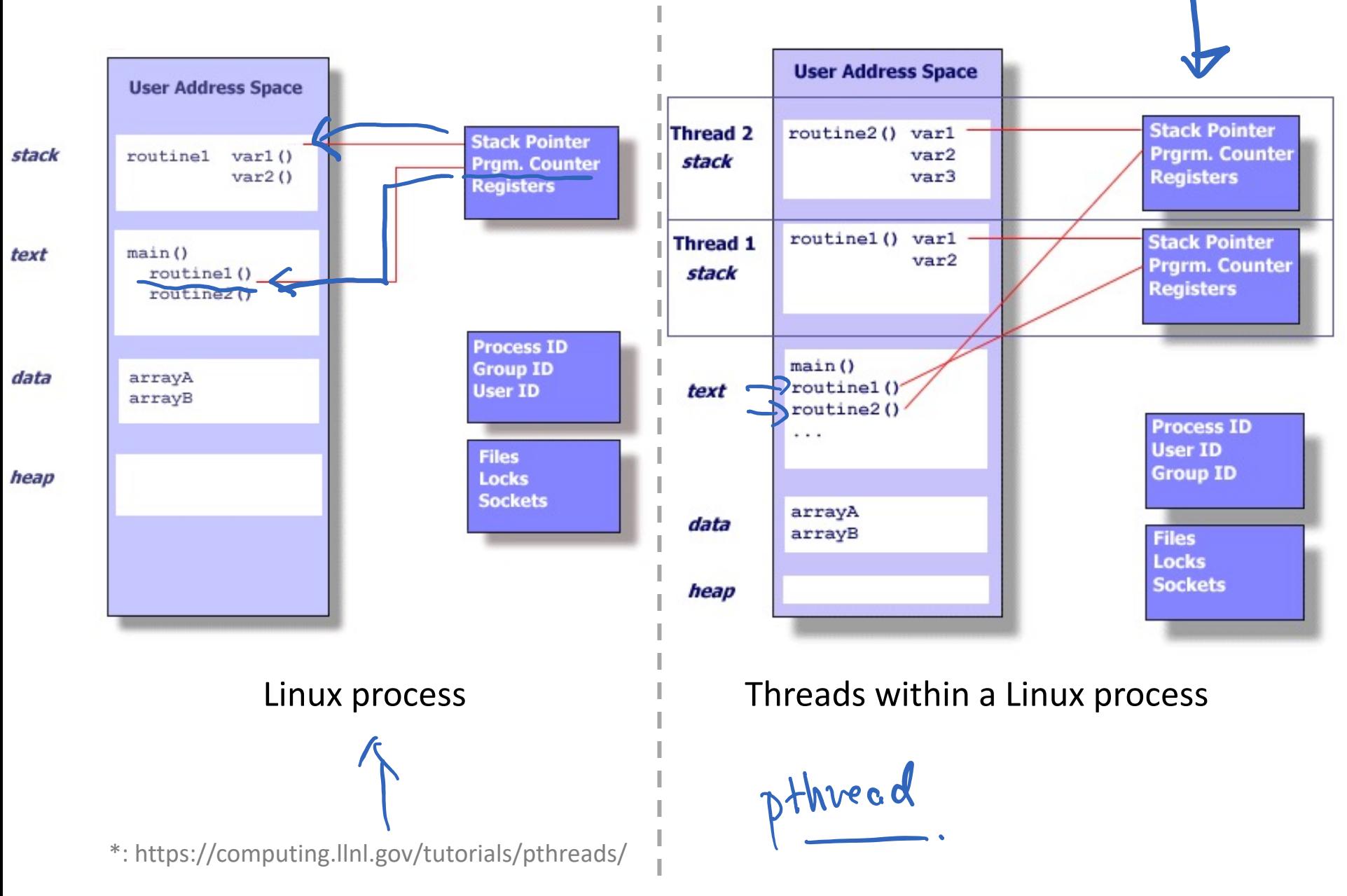

# Single- vs. Multi-threaded Process

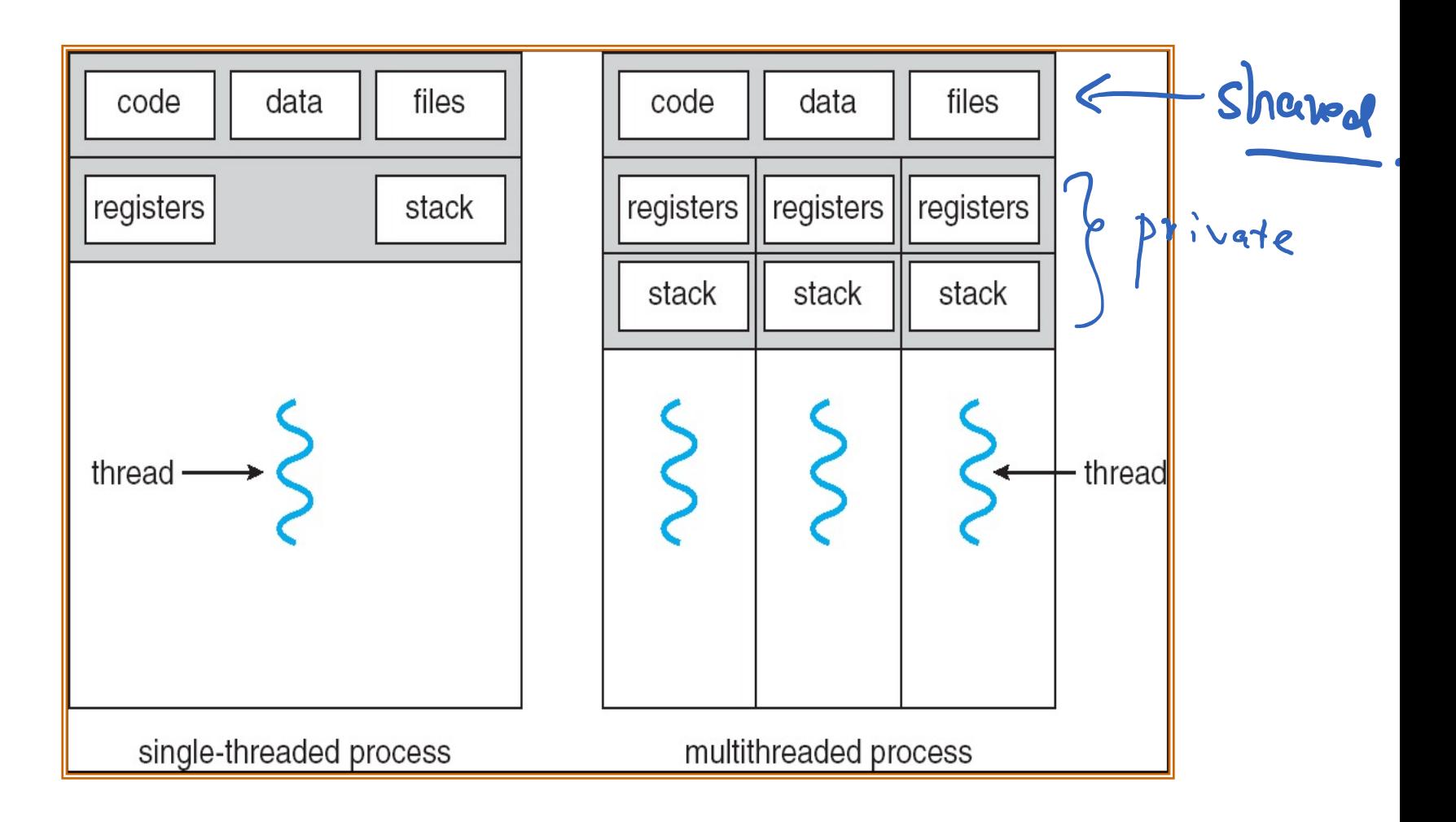

# **Concurrency**

- Process vs. thread
- Race conditions
- Locks
- Concurrency in Go

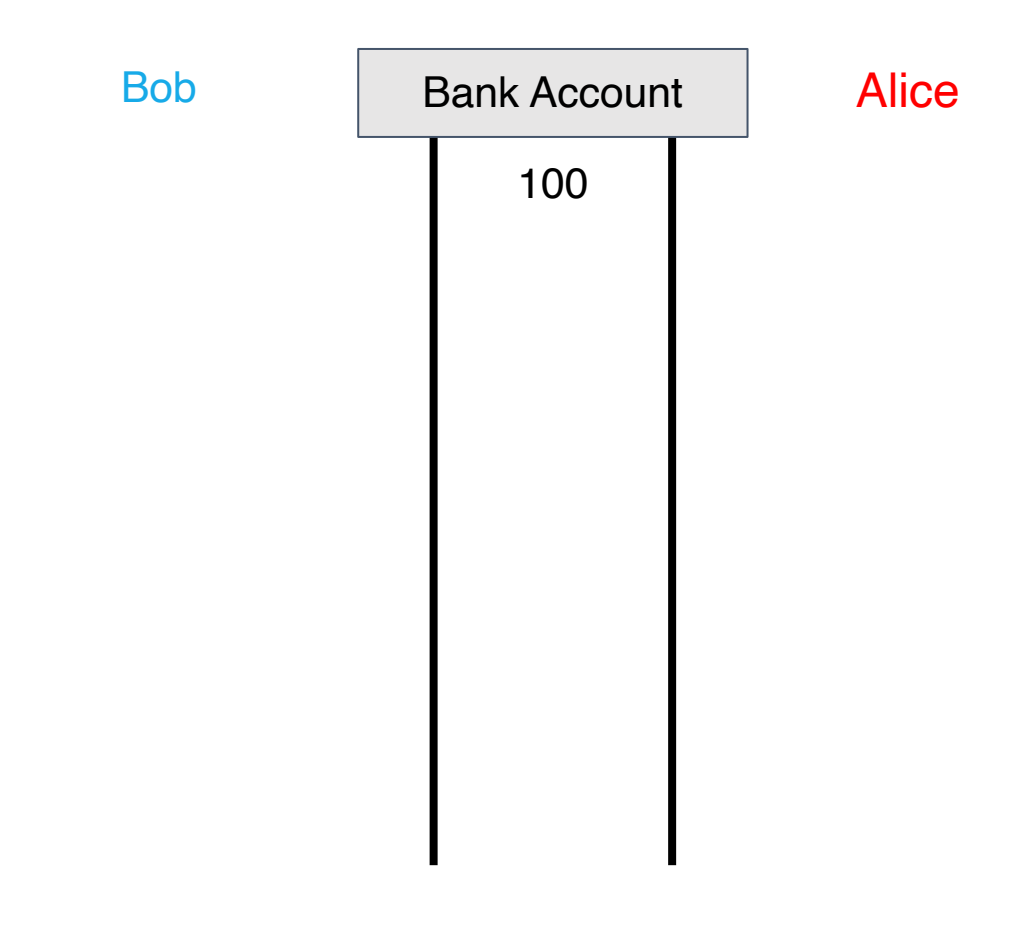

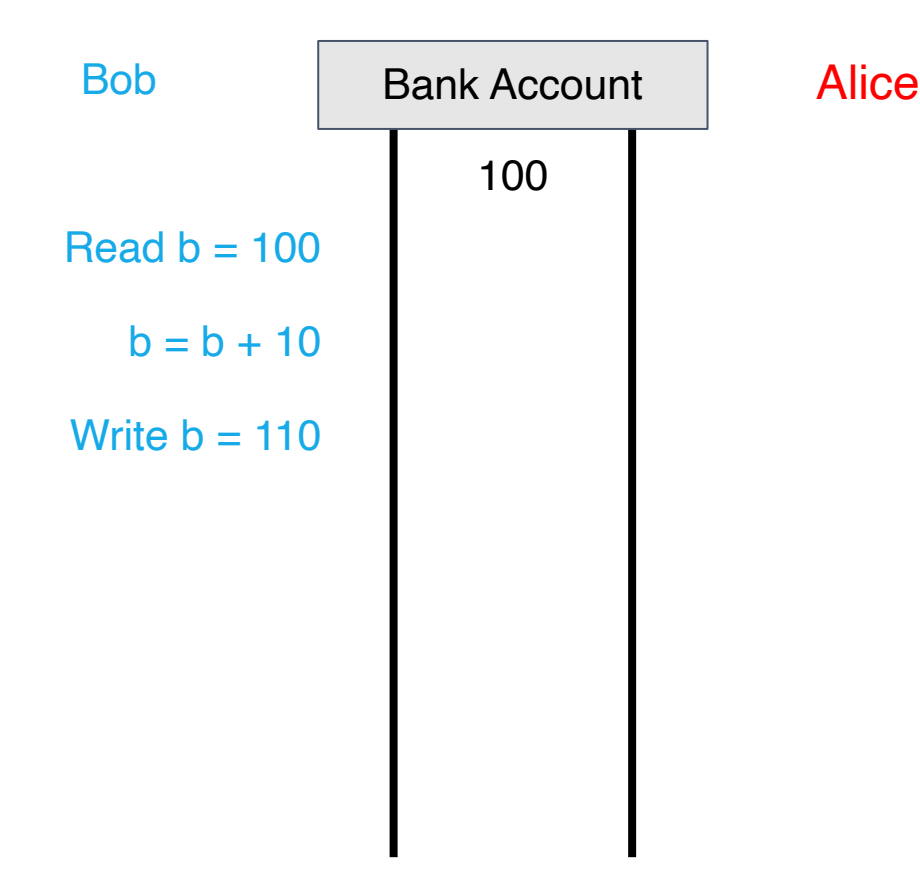

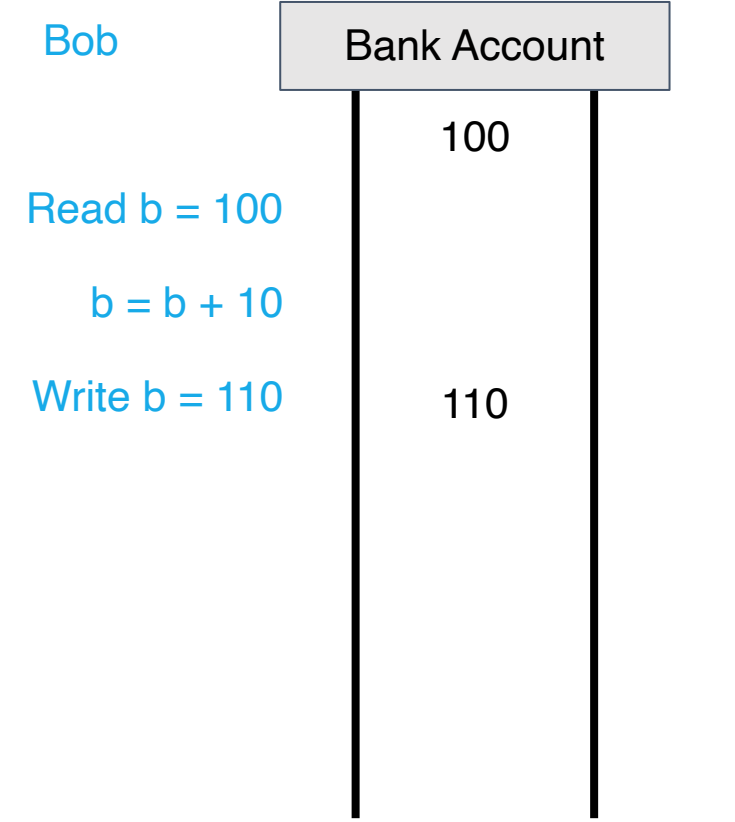

**Alice** 

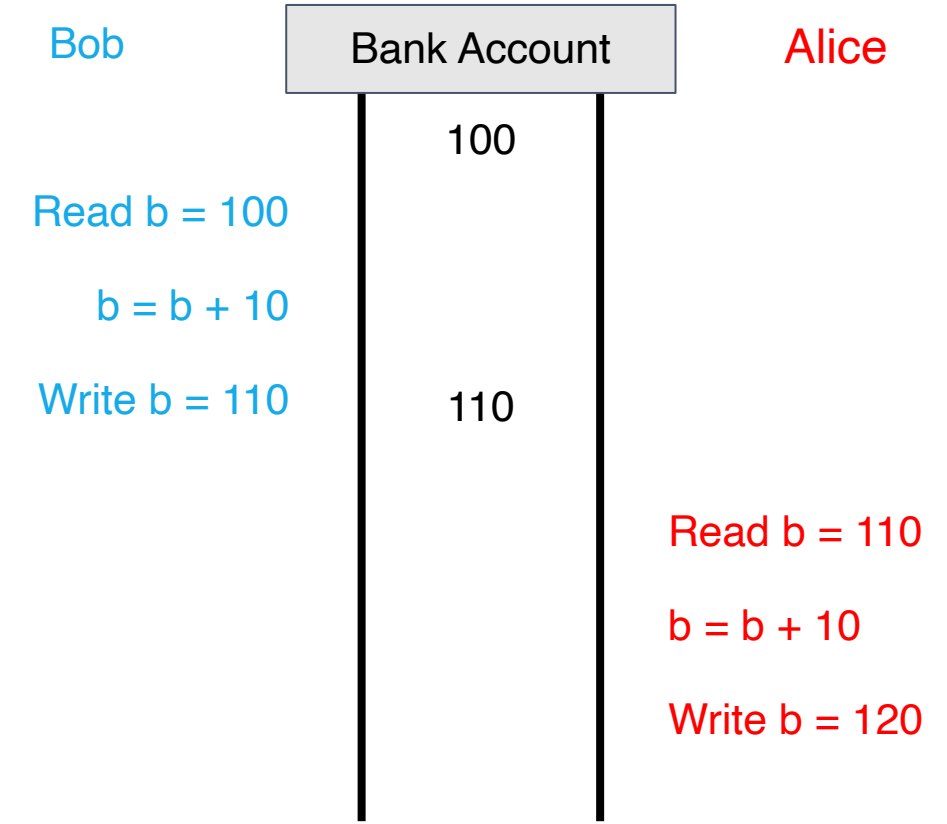

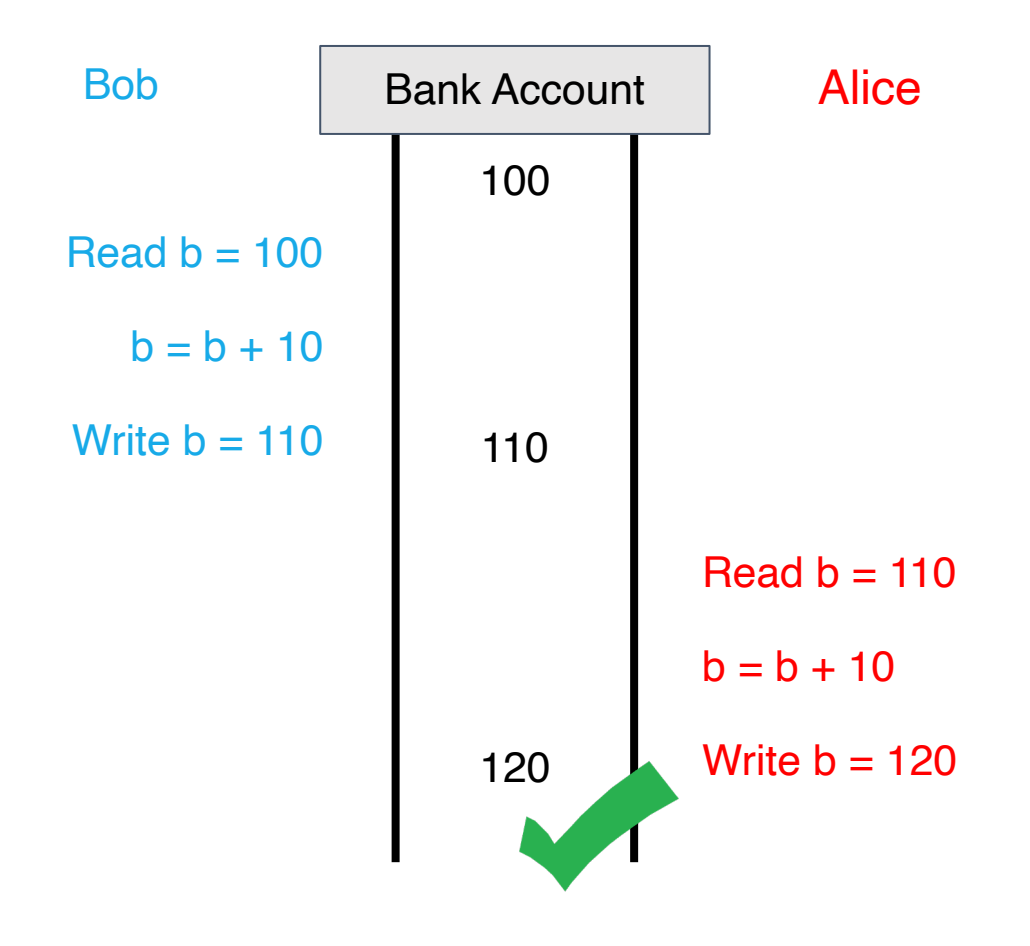

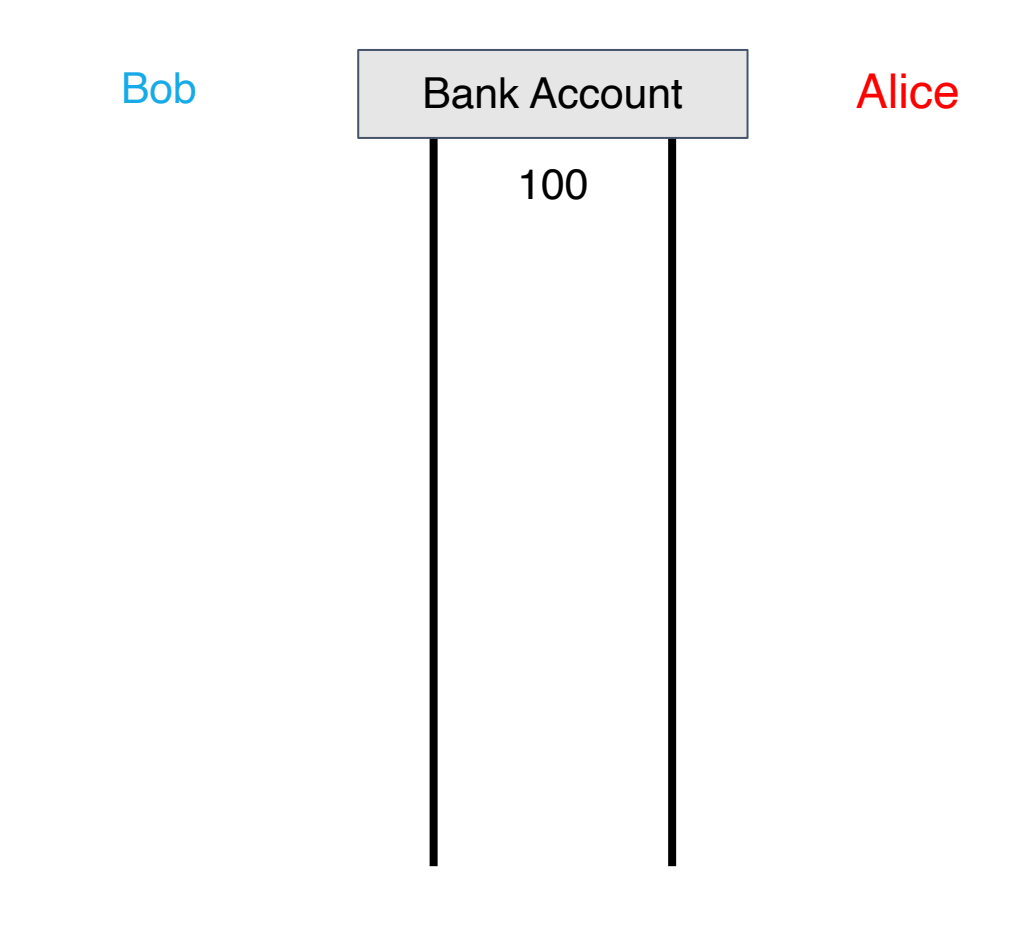

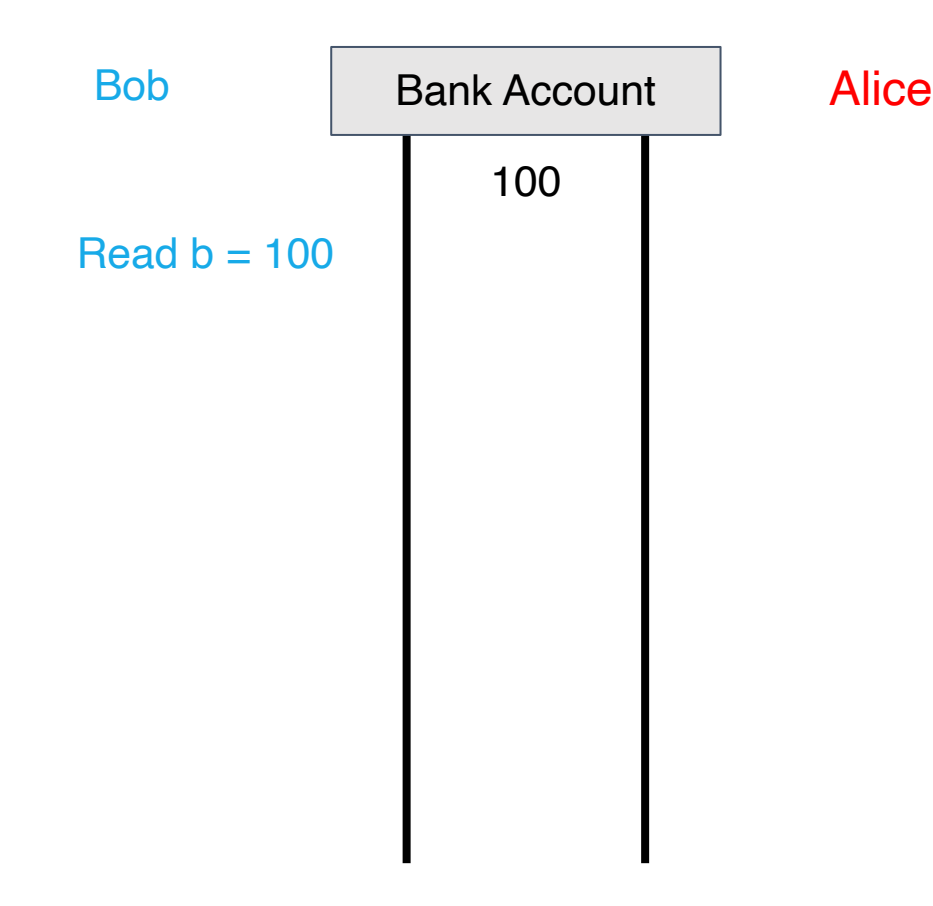

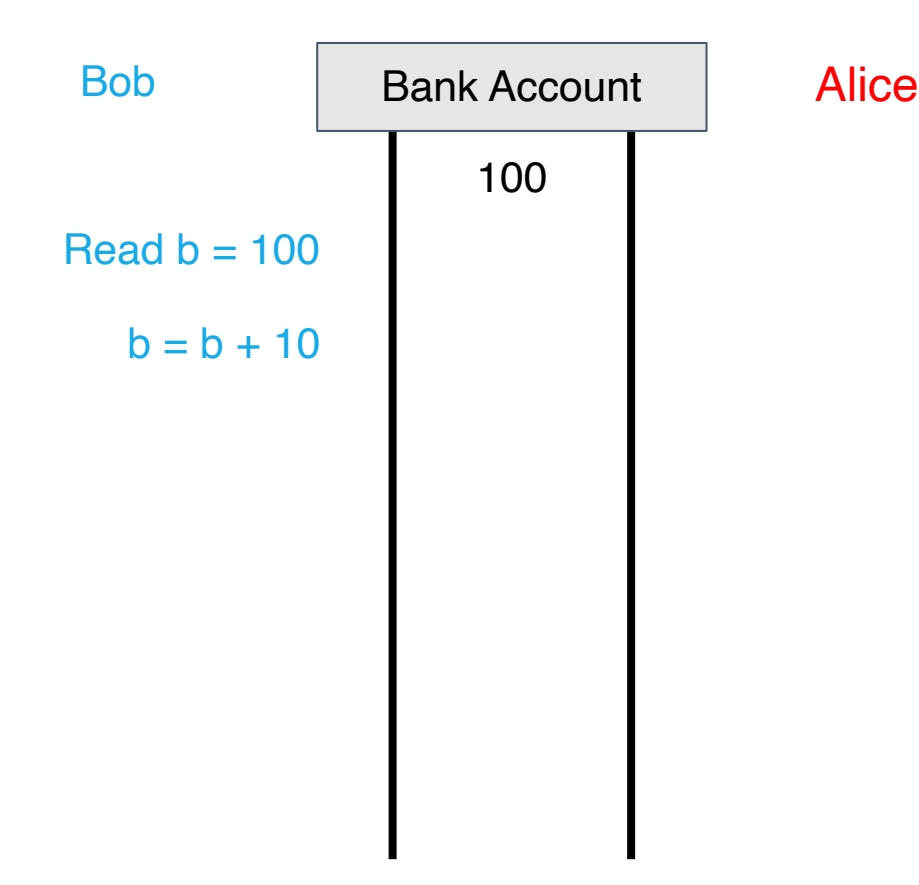

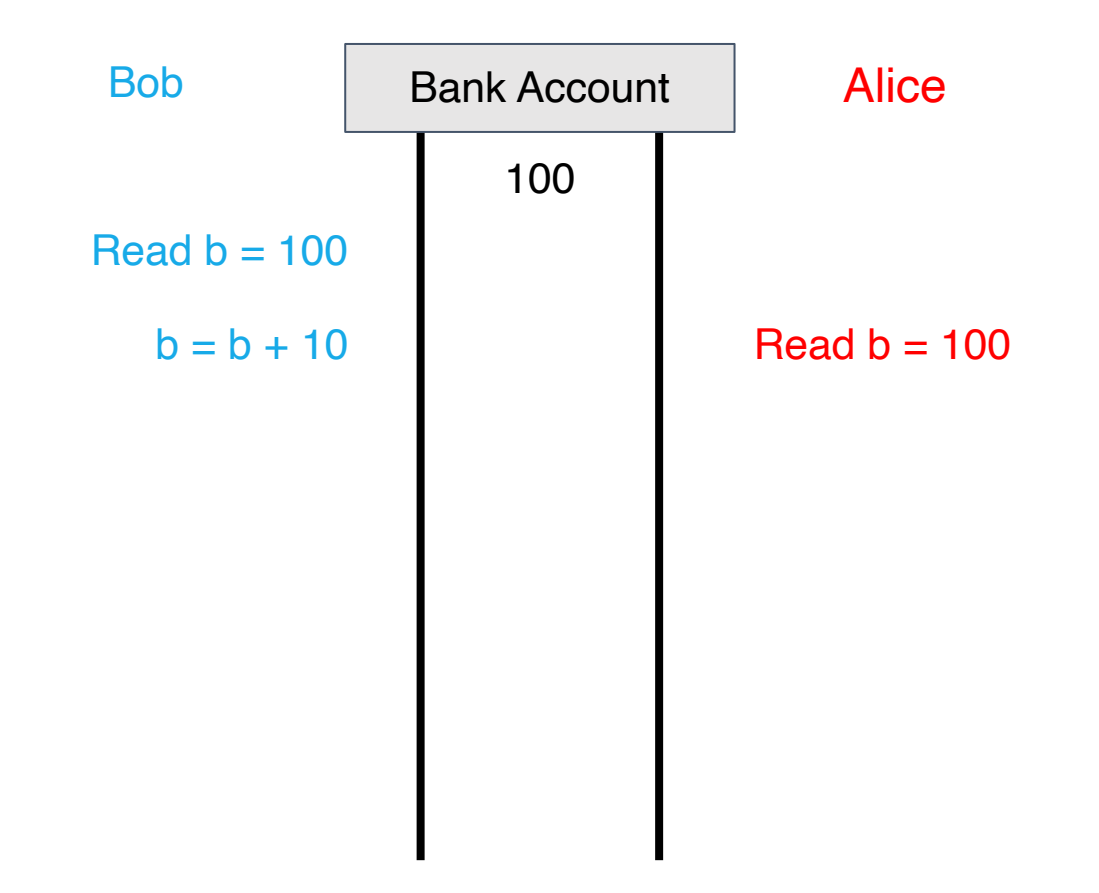

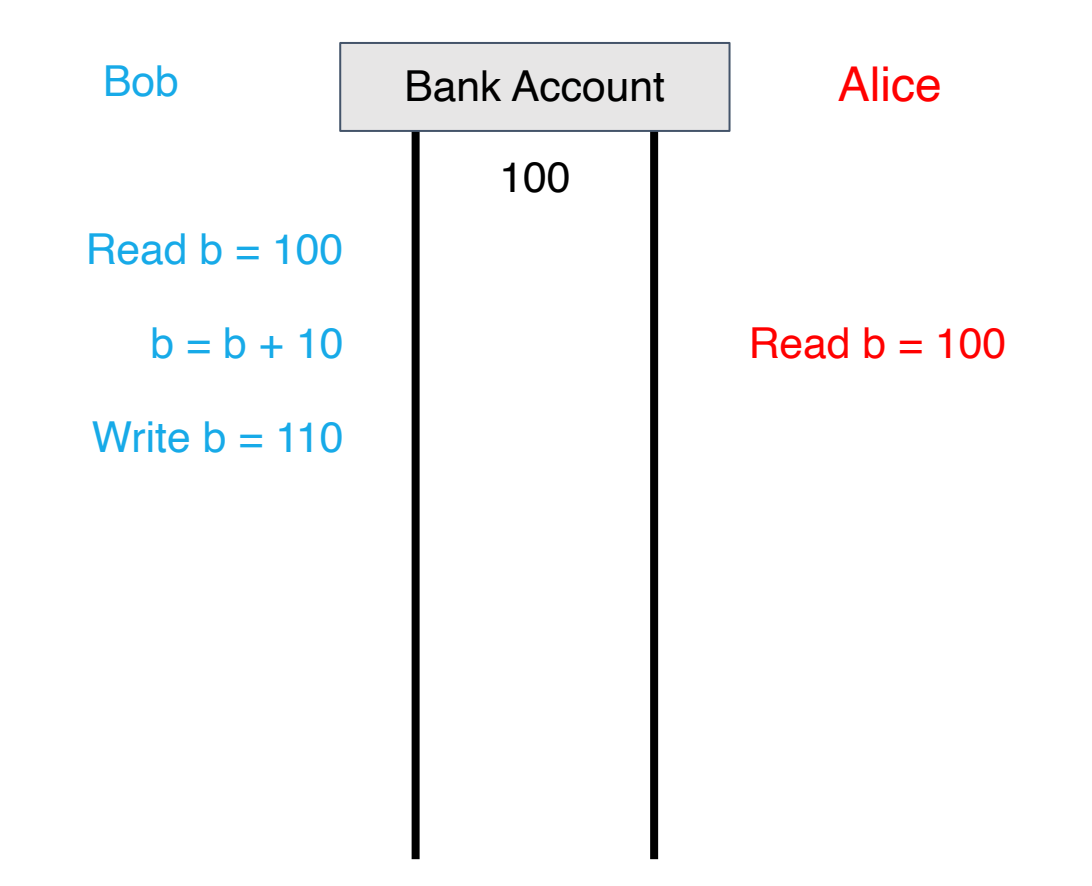

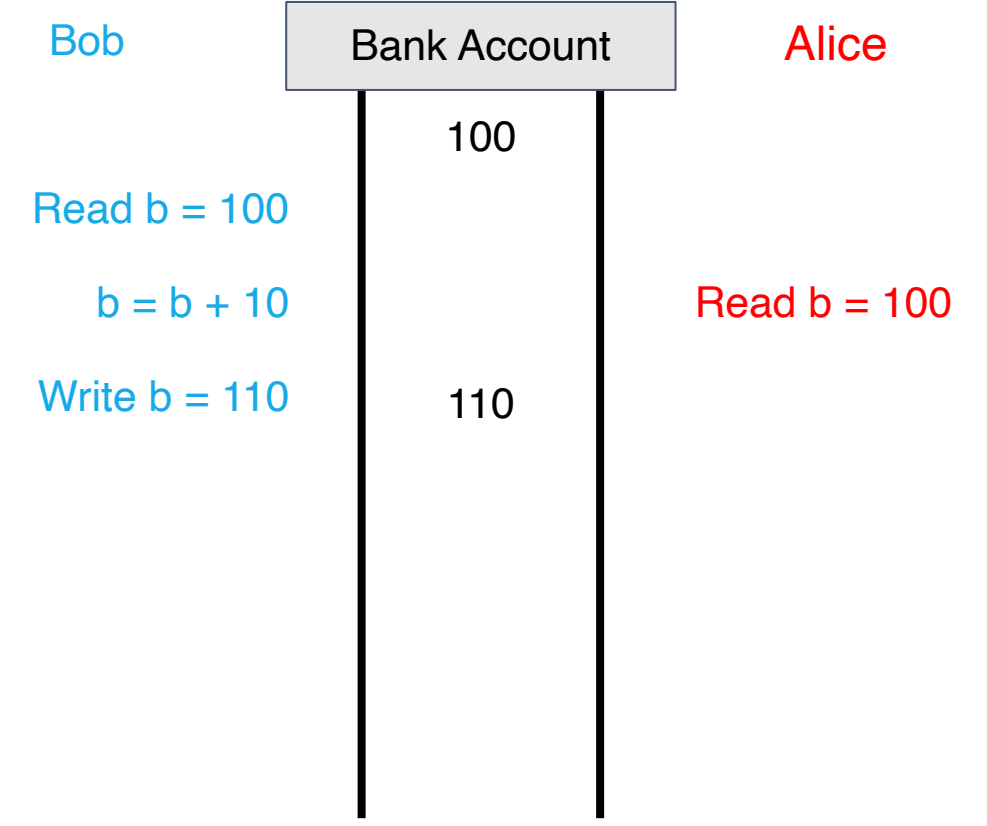

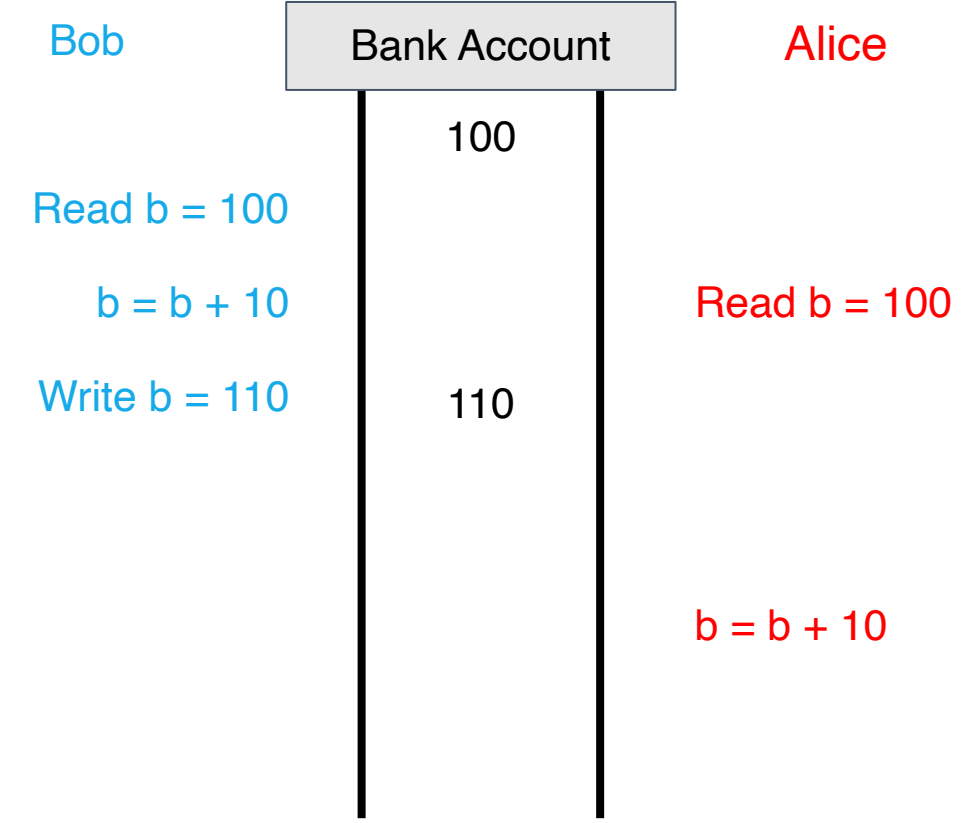

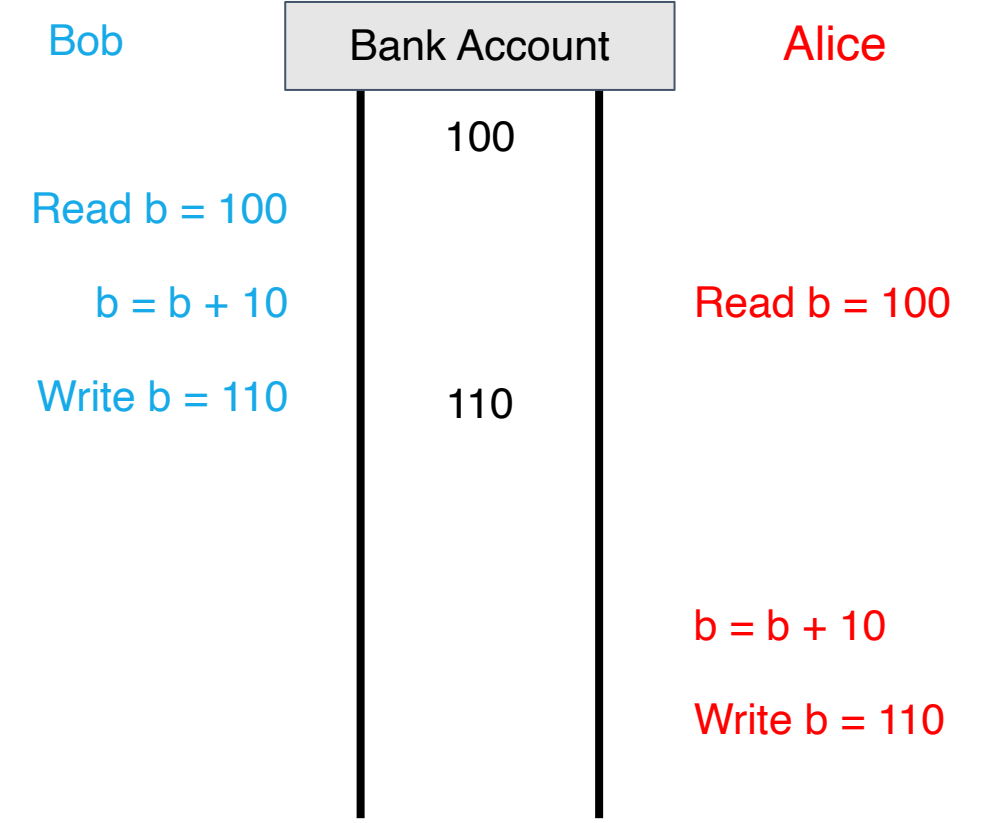

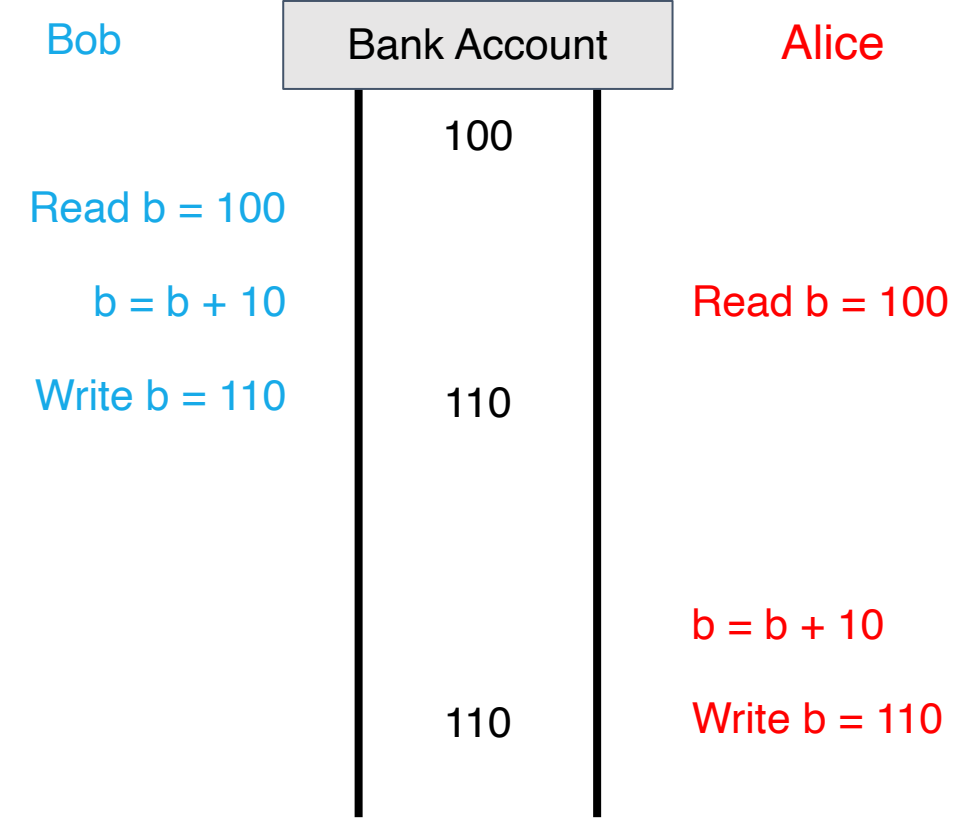

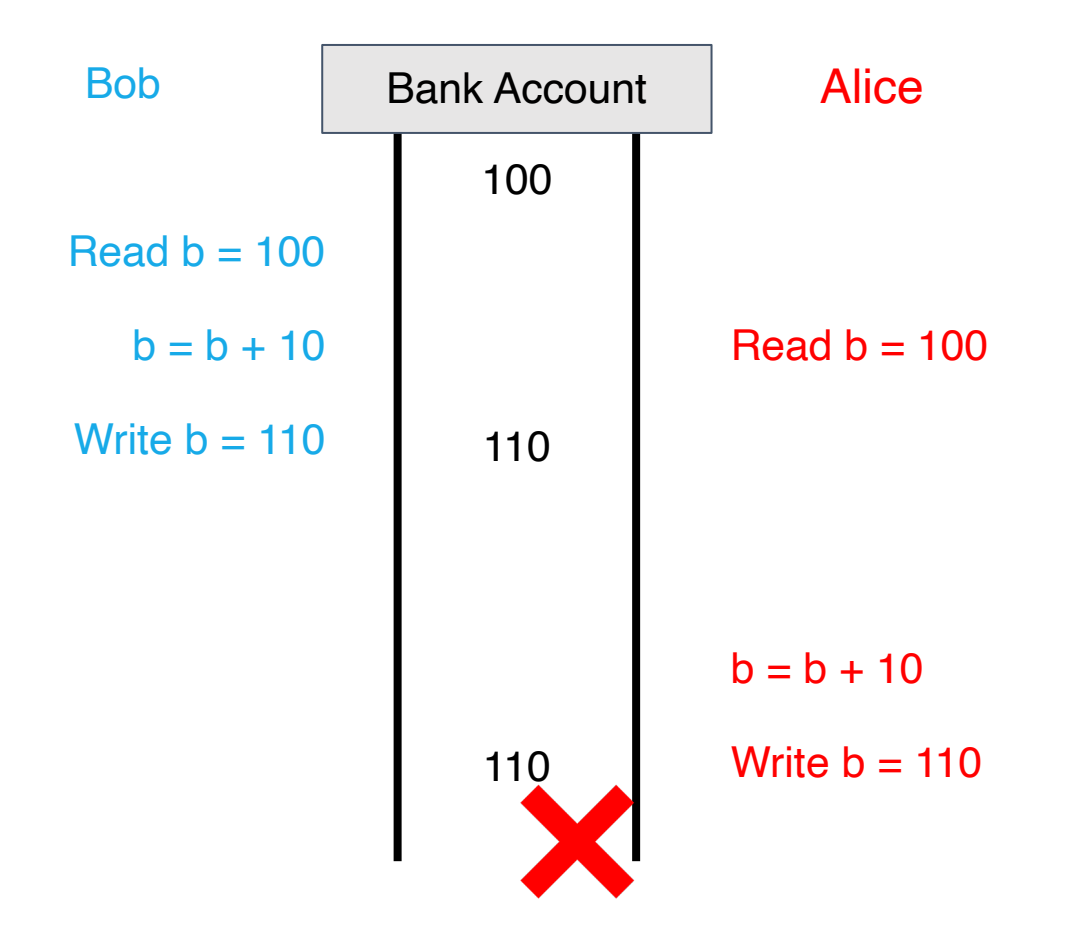

# What went wrong?

• Changes to balance are not *atomic*

#### Root cause: Let's look at a C example…

```
thread rc.c
                          \mathbf{x}\mathbf{1}#include <stdio.h>
 \overline{2}#include "common.h"
 3
     \text{static voltage} int counter = 0; \leftarrow Threaded counting example
 \overline{4}5
 6
     \frac{1}{2}\overline{7}// mythread()
 8
     \prime\prime\overline{9}// Simply adds 1 to counter repeatedly, in a loop
     // No, this is not how you would add 10,000,000 to
10
11
     // a counter, but it shows the problem nicely.
12\frac{1}{2}13
     void *mythread(void *arg)
14
     \mathcal{L}printf("%s: begin\n", (char *) arg);
15
16
          int i;
          for (i = 0; i \leq 1e7; j_{i++}) {
17
18
              counter = counter + 1;19
          <sup>1</sup>
20
          print(f("s: done\n', (char*) arg);21
          return NULL;
                                                     $ git clone <u>https://github.com/tddg/dem</u>
     \mathcal{F}22
                                                     $ cd demo-ostep-code/threads-intro
23
                                                     $ make
24
     \frac{1}{2}25
     // main()
                                                     $ ./t1 <loop_count>
26
     \frac{1}{2}27
     // Just launches two threads (pthread_create)
                                                                                         Try it yours
28
     // and then waits for them (pthread_join)
29
     \frac{1}{2}30
     int main(int argc, char *argv[])
31
     Ł
32
          pthread_t p1, p2;
33
          print(f("main: begin (counter = %d)\\n", counter);34
        Pthread_create(&p1, NULL, mythread, "A");
35
         Pthread_create(&p2, NULL, mythread, "B");
36
37
          // join waits for the threads to finish
38
          Pthread_join(p1, NULL);
39
          Pthread_join(p2, NULL);
40
          print(f("main: done with both (counter = %d)\n', counter);41
          return 0;
```
42

# Back-to-back runs

Run 1…<br>main: begin (counter = 0) A: begin B: begin A: done B: done main: done with both (counter  $= 10706438$ ) Run 2...<br>main: begin (counter  $= 0$ ) A: begin B: begin A: done B: done main: done with both (counter  $= 11852529$ )

## What exactly happened??

# What exactly happened??

- $\%$  otool  $-t$  -v thread rc [Mac OS X]
- % objdump -d thread\_rc [Linux]
- 

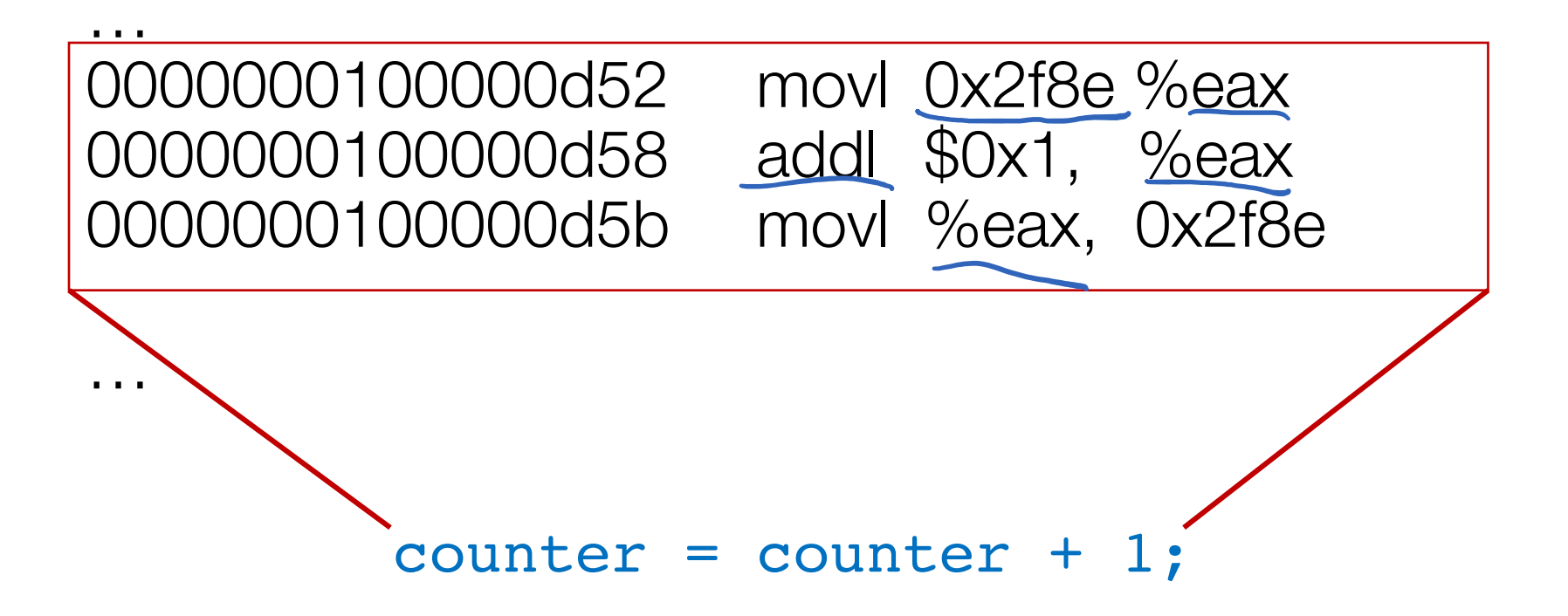

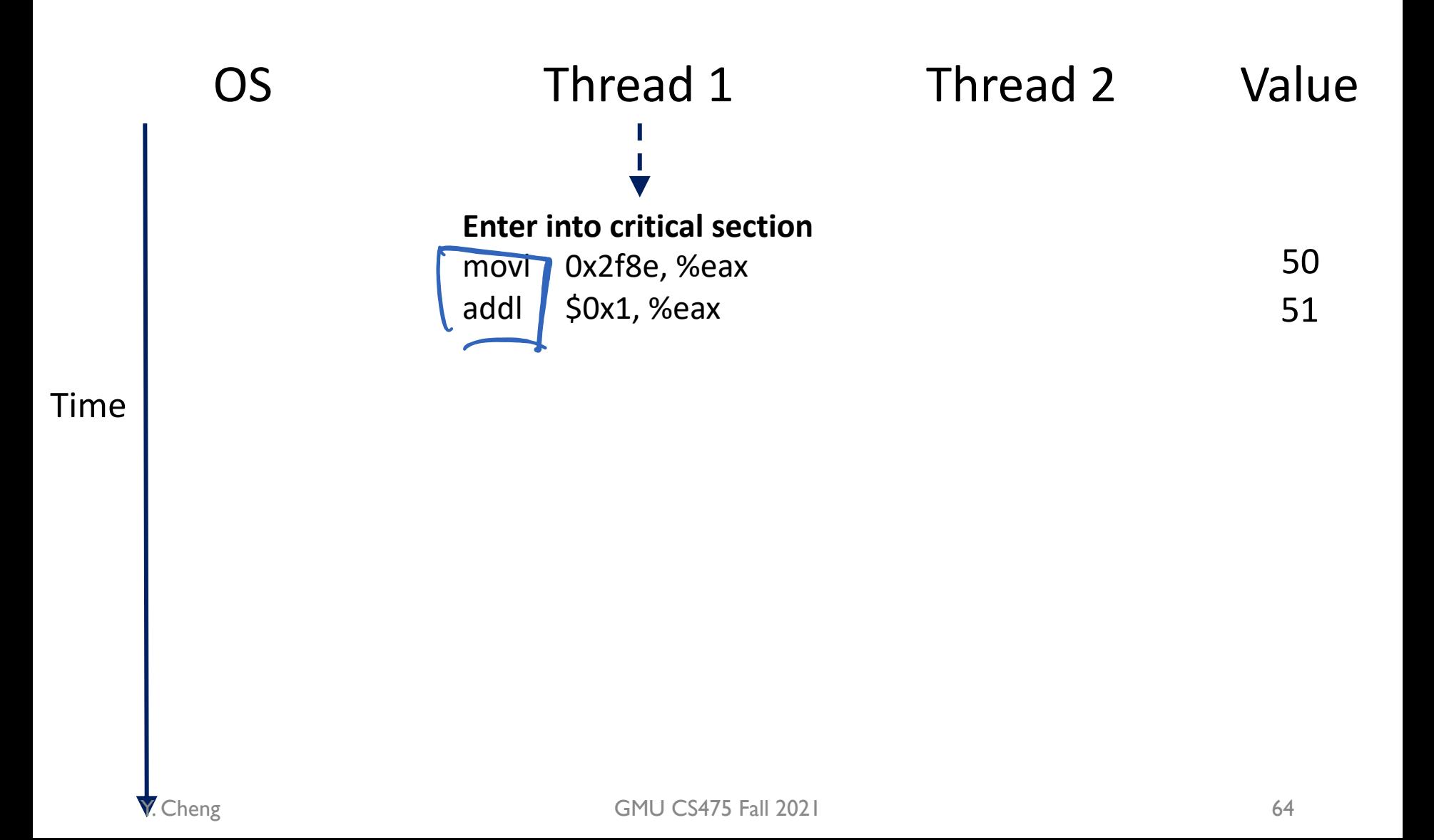

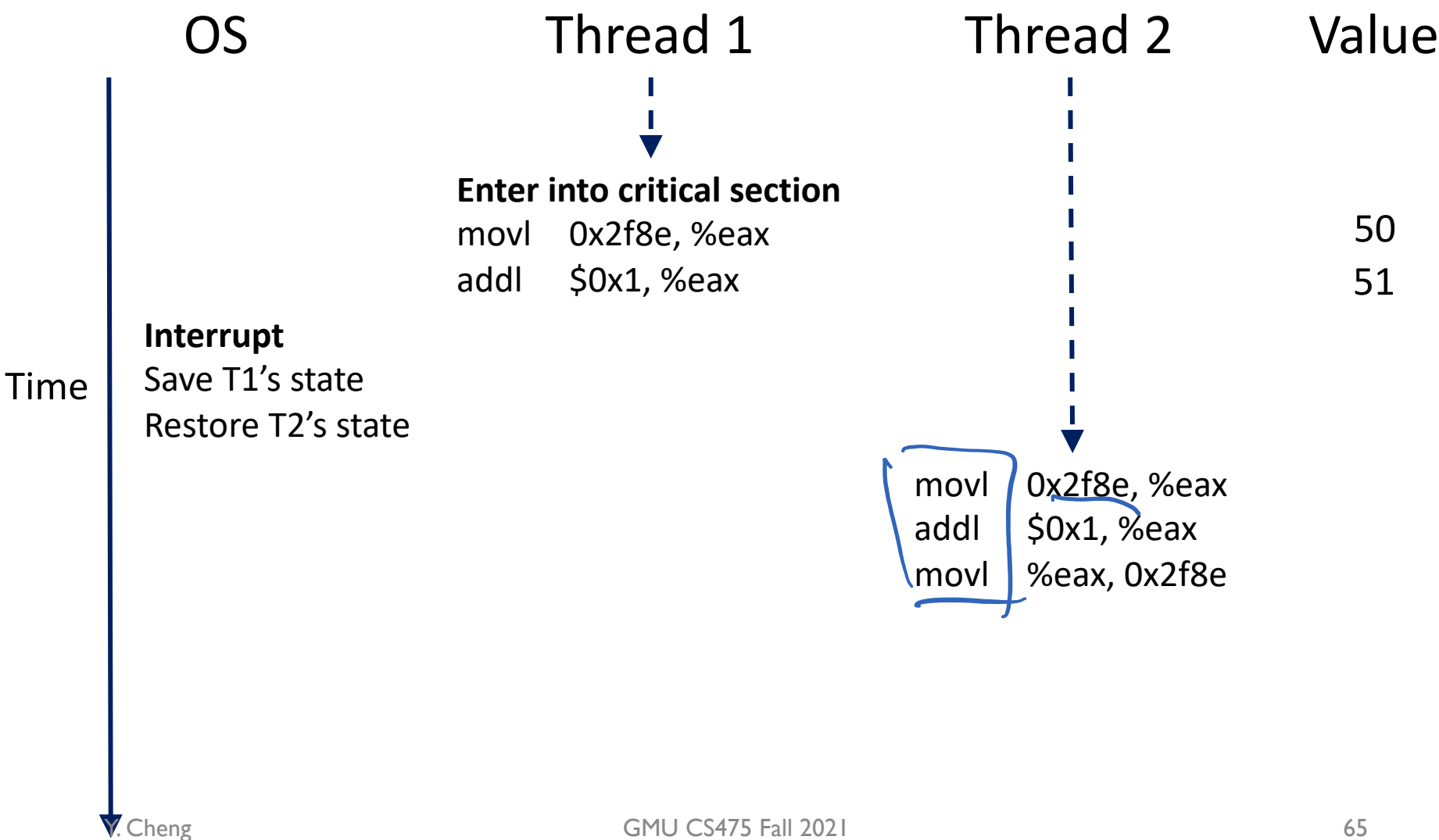

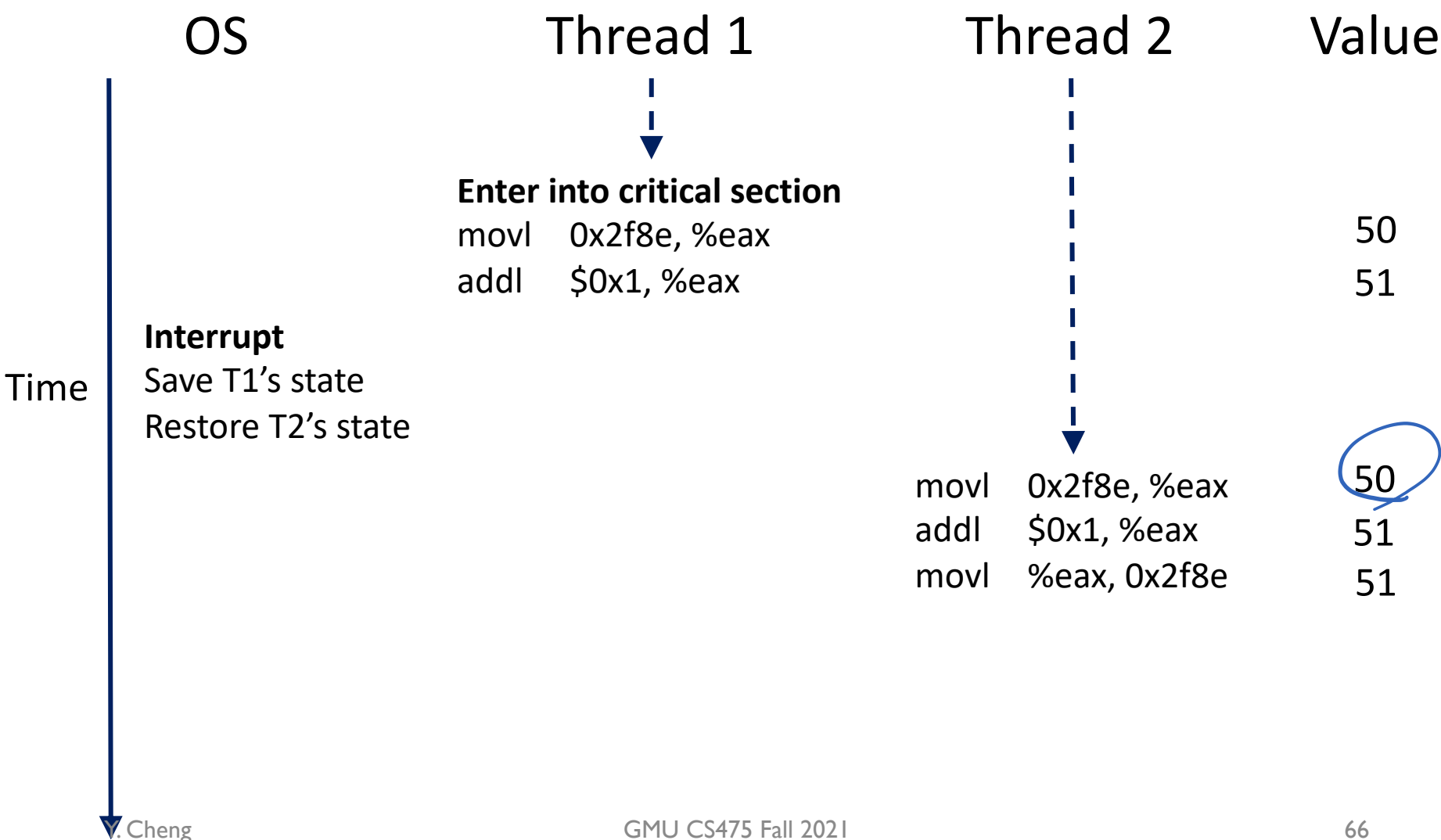

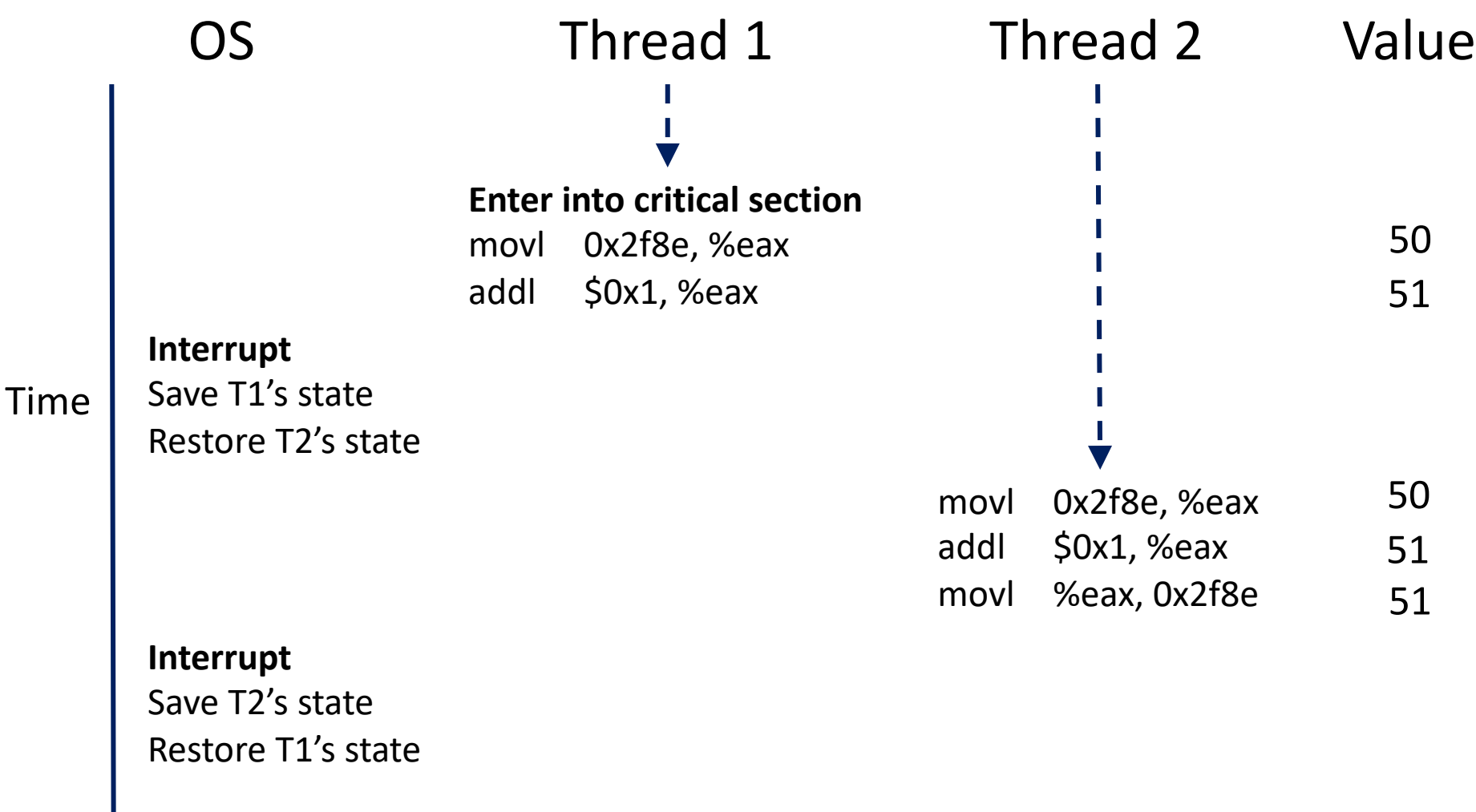

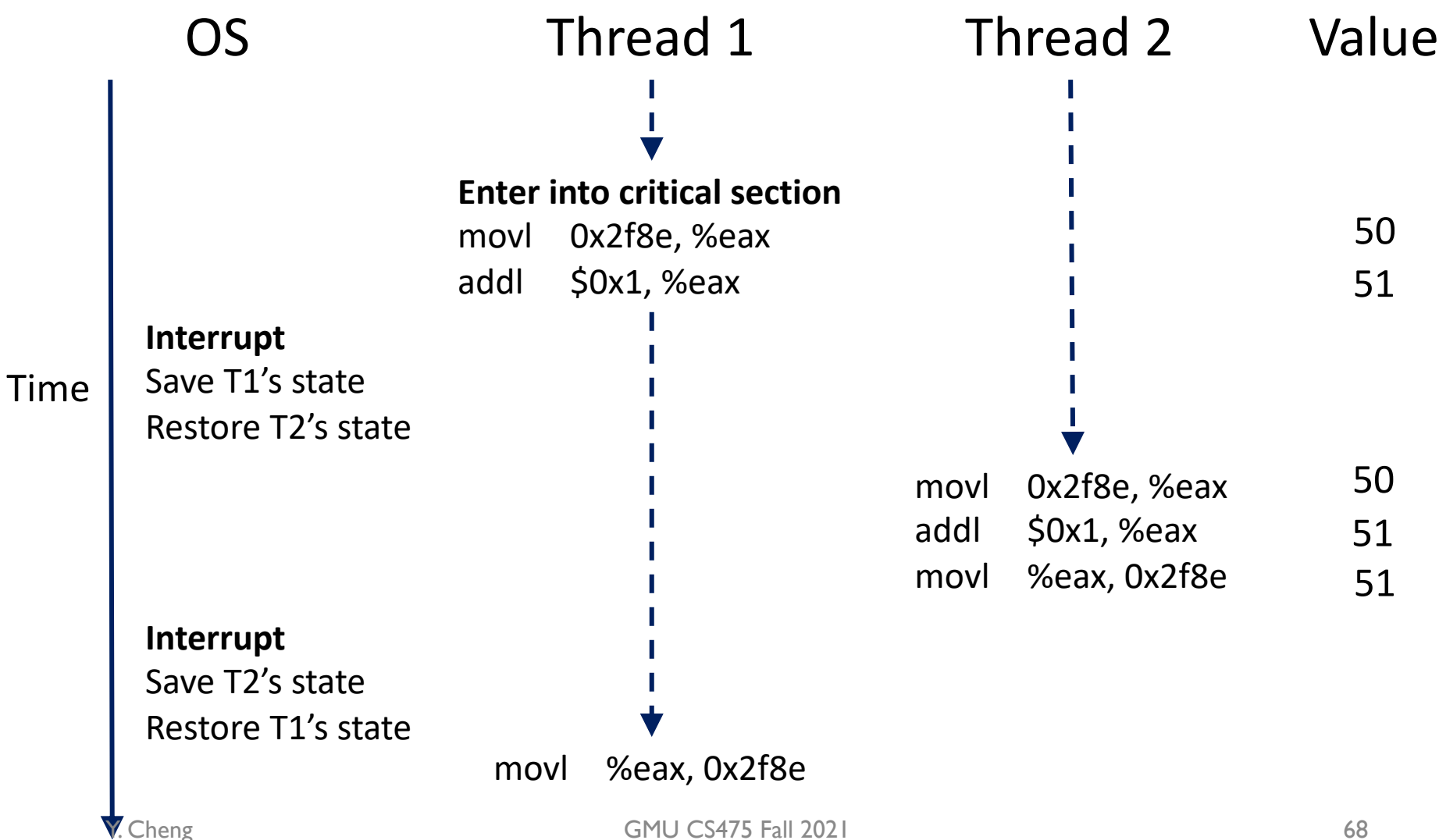

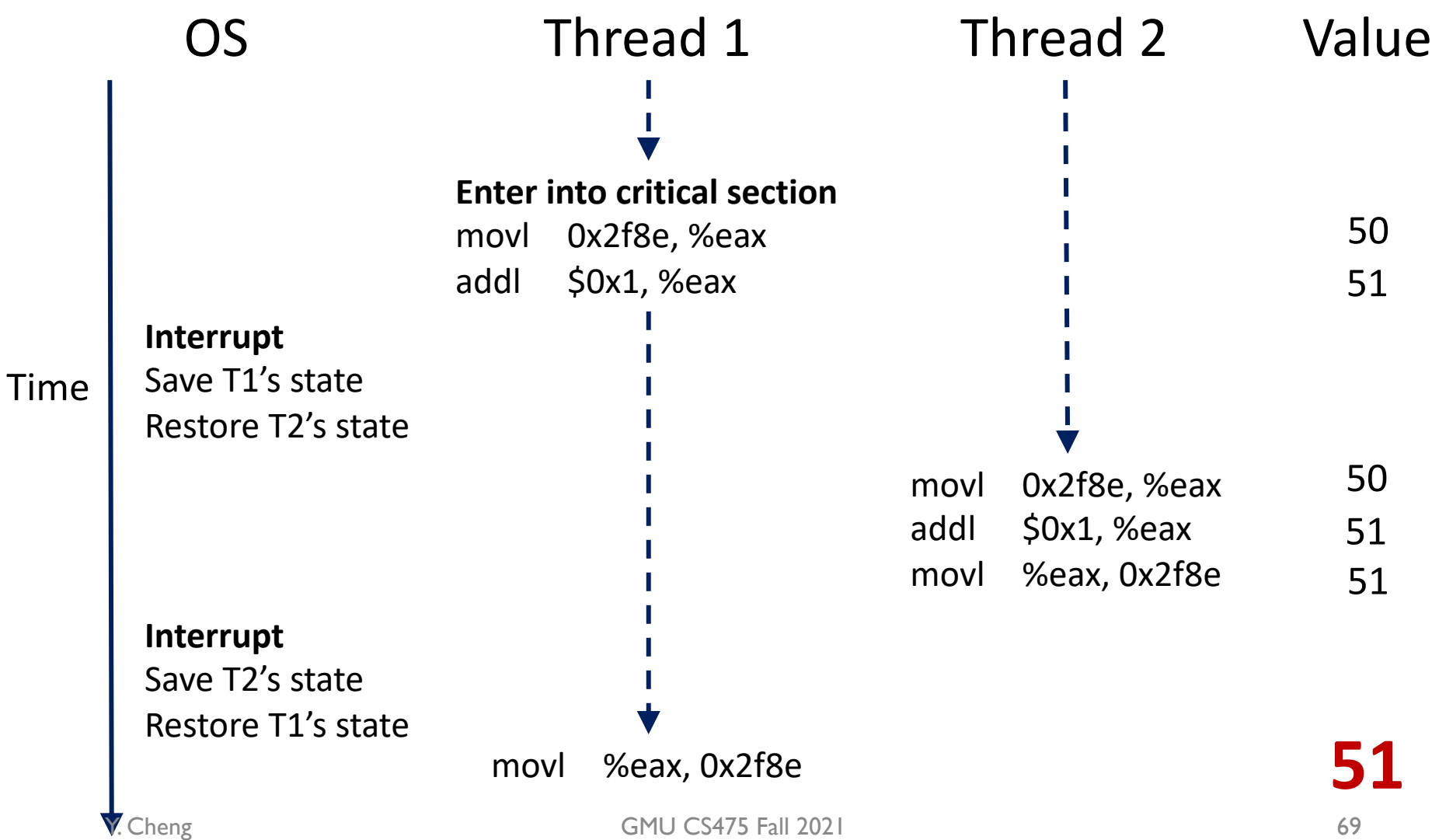

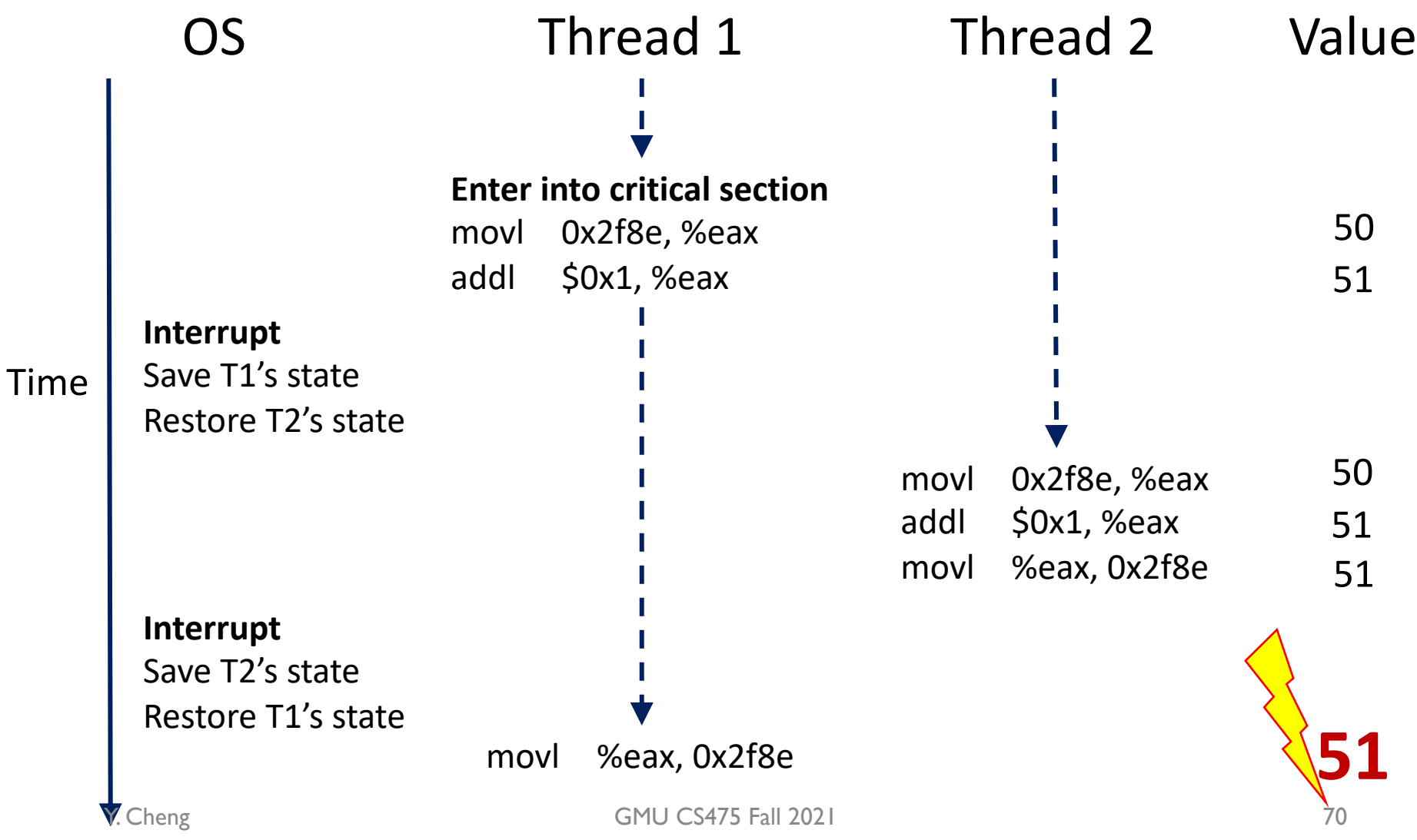

# Race conditions

- Observe: In a time-shared system, the exact instruction execution order cannot be predicted
	- Deterministic vs. Non-deterministic
- Any possible orders can happen, which result in different output across runs

# Race conditions

- Situations like this, where multiple threads are writing or reading some shared data and the final result depends on who runs precisely when, are called race conditions
	- A serious problem for any concurrent system using shared variables
- Programmers must make sure that some highlevel code sections are executed atomically
	- Atomic operation: It completes in its entirety without worrying about interruption by any other potentially conflict-causing thread
# The critical-section problem

- *N* threads all competing to access the shared data
- Each process/thread has a code segment, called critical section (critical region), in which the shared data is accessed
- Problem ensure that when one thread is executing in its critical section, no other thread is allowed to execute in that critical section
- The execution of the critical sections by the threads must be mutually exclusive in time

#### Mutual exclusion

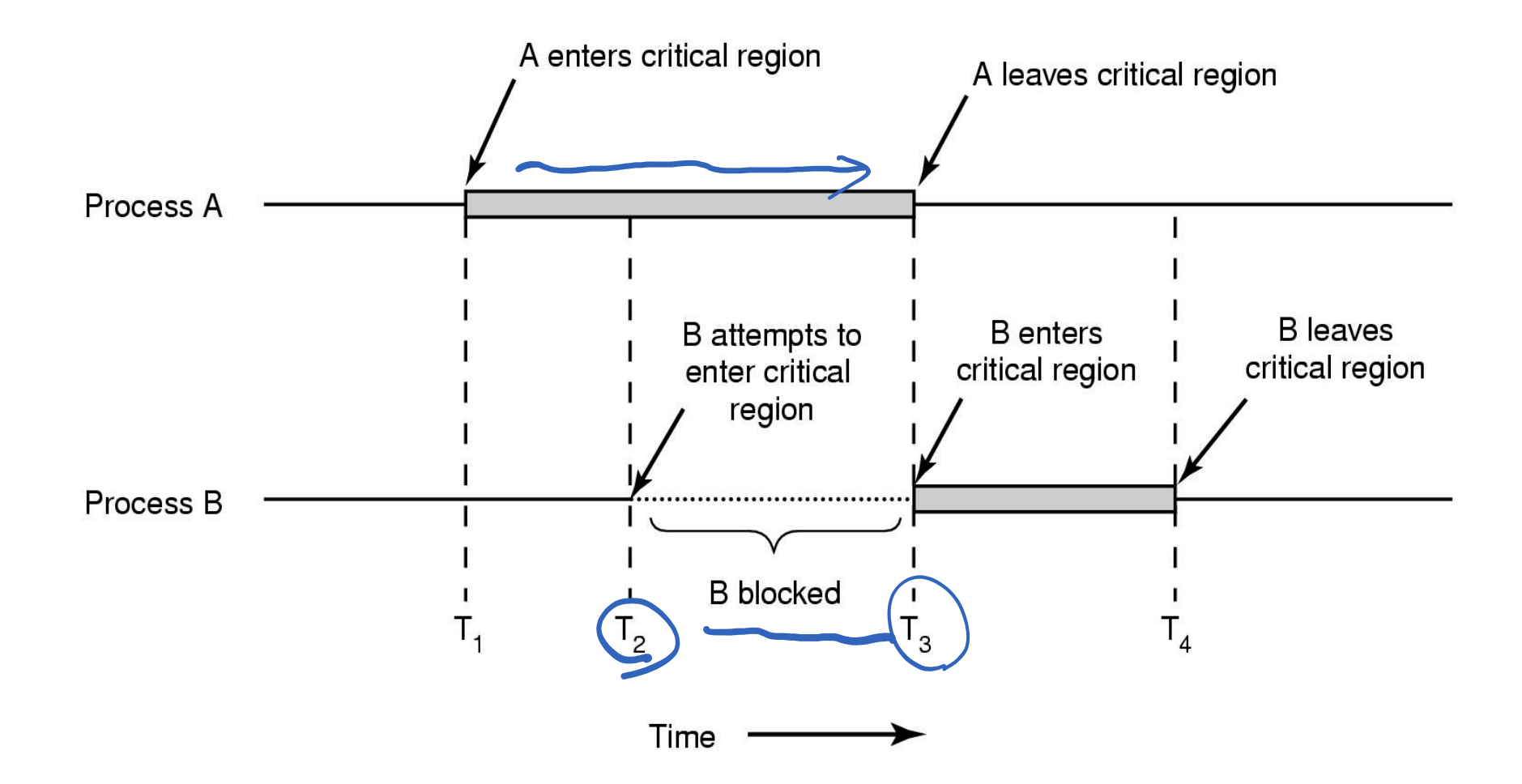

# Solving critical-section problem

Any solution to the problem must satisfy four conditions! Mutual Exclusion:

> No two threads may be simultaneously inside the same critical section

Bounded Waiting:

No thread should have to wait forever to enter a critical section

Progress:

No thread executing a code segment unrelated to a given critical section can block another thread trying to enter the same critical section

#### Arbitrary Speed:

No assumption can be made about the relative speed of different threads (though all threads have a non-zero speed)

#### Locks

- A lock is a variable
- Two states
	- Available or free
	- Locked or held
- $\rightarrow$  lock(): tries to acquire the lock
	- unlock(): releases the lock that has been acquired by caller

#### Using Lock to protect shared data

• Changes to balance are not *atomic*

balance = balance + amount balance = balance + amount

Thread A: Thread B:

func Deposit(amount) { balanceLock.lock()  $\leftarrow$ read balance balance = balance + amount write balance  $\leftarrow$ **balanceLock.unlock()** }<br>}

## Using Lock to protect shared data

• Changes to balance are not *atomic* Thread A: Thread B:

balance = balance + amount balance = balance + amount

#### func Deposit(amount) { **balanceLock.lock()** read balance  $balance = balance + amount$ write balance **balanceLock.unlock()**

**Critical section**

}<br>}

# **Concurrency**

- Process vs. thread
- Race conditions
- Locks
- Concurrency in Go
	- Two synchronization mechanisms
		- Locks
		- Channels

#### Two synchronization mechanisms in Go

- Locks: limit access to a critical section
	- Access to a critical section (e.g., shared variables) must be mutually exclusive
- Channels: pass information across threads using a queue

**package account**

**import "sync"**

**type Account struct { balance int lock sync.Mutex }**

```
package account
```

```
import "sync"
```

```
type Account struct {
       balance int
       lock sync.Mutex
```
**}**

```
func NewAccount(init int) Account {
       return Account{balance: init}
}
```

```
package account
import "sync"
type Account struct {
       balance int
       lock sync.Mutex
                                             func (a *Account) CheckBalance() int {
                                                  a.lock.Lock()
                                                 defer a.lock.Unlock()
                                                  return a.balance
                                             }
```
**}**

```
func NewAccount(init int) Account {
       return Account{balance: init}
}
```

```
package account
import "sync"
type Account struct {
       balance int
       lock sync.Mutex
}
```

```
func NewAccount(init int) Account {
       return Account{balance: init}
}
```

```
func (a *Account) CheckBalance() int {
     a.lock.Lock()
     defer a.lock.Unlock()
     return a.balance
}
```

```
func (a *Account) Withdraw(v int) {
     a.lock.Lock()
     defer a.lock.Unlock()
     a.balance -= v
}
```

```
func (a *Account) Deposit(v int) {
     a.lock.Lock()
     defer a.lock.Unlock()
     a.balance += v
}
```
#### Read write locks in Go

```
package account
import "sync"
type Account struct {
       balance int
       lock sync.RWMutex
}
                                              func (a *Account) Deposit(v int) {
                                                   a.lock.Lock()
                                                   defer a.lock.Unlock()
                                                    a.balance += v
                                              }
func NewAccount(init int) Account {
        return Account{balance: init}
}
                                              func (a *Account) CheckBalance() int {
                                                   a.lock.RLock()
                                                   defer a.lock.RUnlock()
                                                      return a.balance
                                               }
                                              func (a *Account) Withdraw(v int) {
                                                   a.lock.Lock()
                                                    defer a.lock.Unlock()
                                                   a.balance -= v
                                              }
```
# Two solutions to the same problem

- Locks:
	- Multiple threads can reference same memory location
	- Use lock to ensure only one thread is updating it at any time

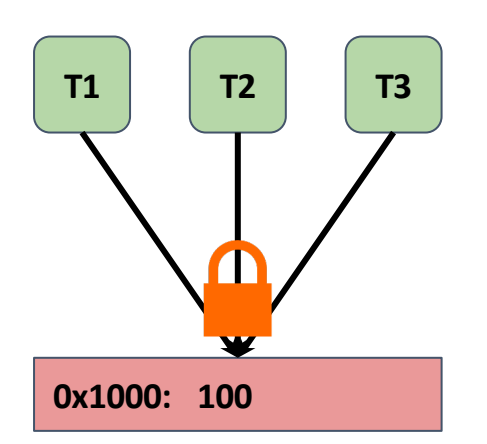

- Channels:
	- Data item initially stored in channel
	- Threads must request item from channel, make updates, and return item to channel

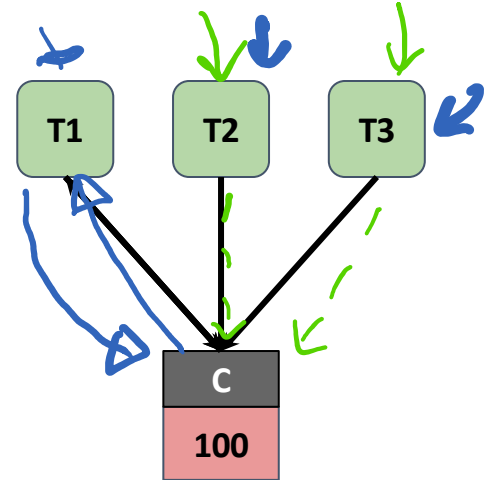

## Go channels

```
// Launch workers
for i := 0; i < numWorkers; i++ {
        go func() {
                 // ... do some work
        }()
}
```
• In Go, *channels* and *goroutines* are more idiomatic than locks

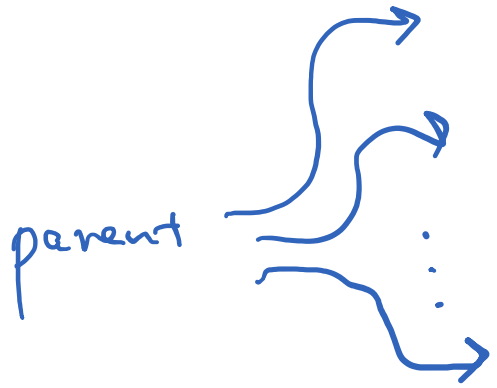

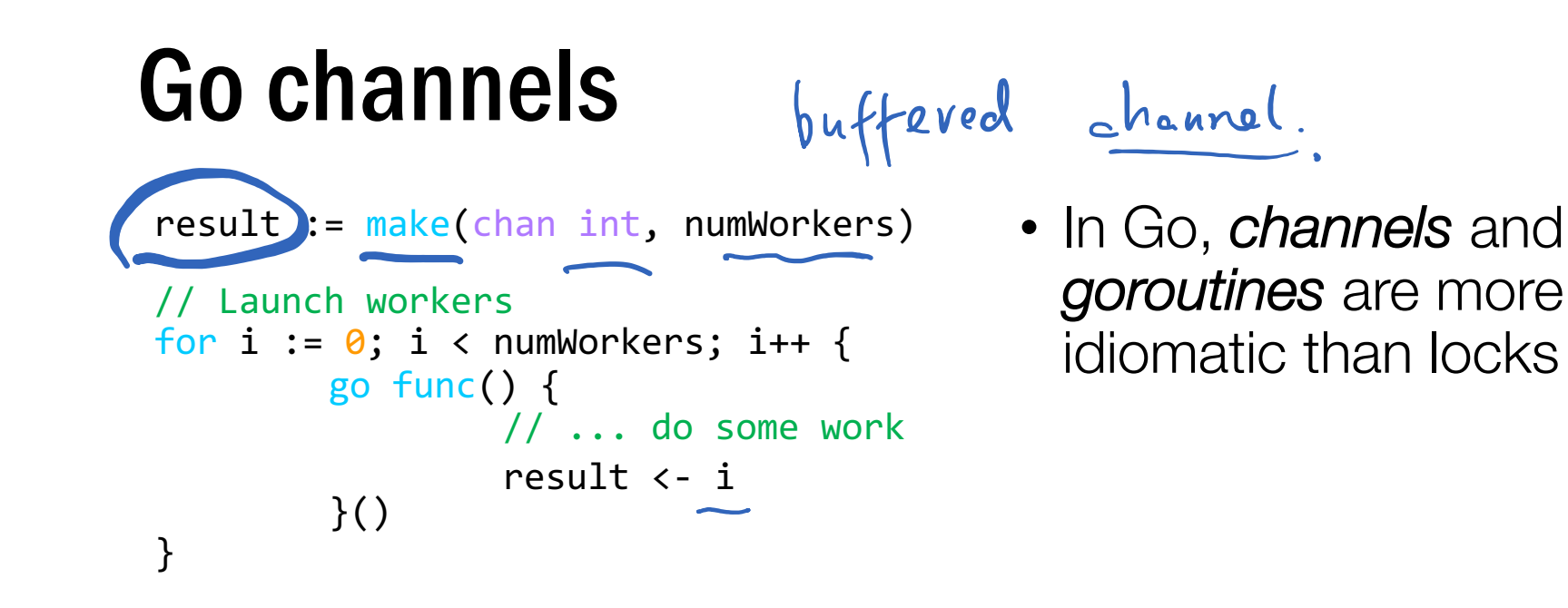

### Go channels

```
result := make(chan int, numWorkers)
// Launch workers
for i := 0; i < numWorkers; i++ {
        go func() {
                 // ... do some work
                 result <- i
                                            time.
        }()
}
   Wait until all worker threads have finished
for i := 0; i < numWorkers; i++ {
        handleResult(<-)esult)
}
fmt.Println("Done!")
```
• In Go, *channels* and *goroutines* are more idiomatic than locks

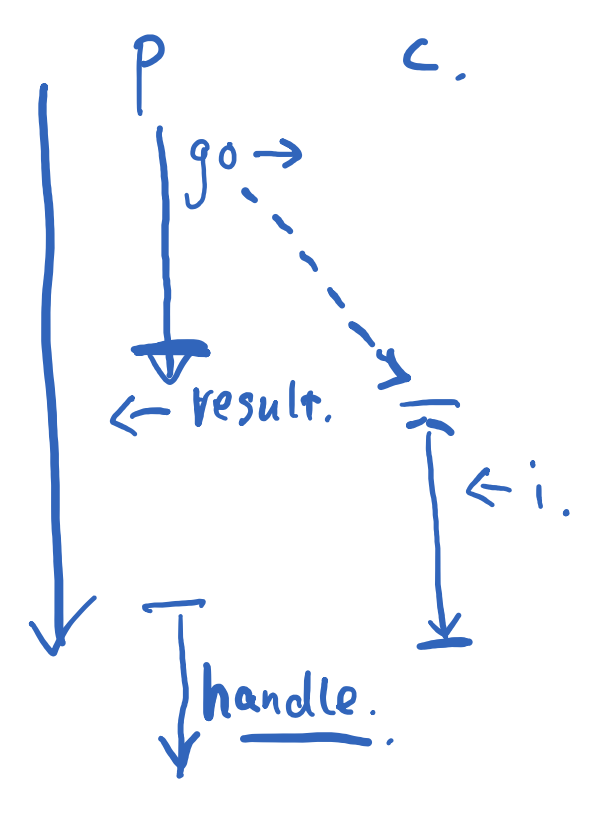

#### Bank account code (using channels)

```
package account
type Account struct {
      // Fill in Here
}
func NewAccount(init int) Account {
      // Fill in Here
}
                                       func (a *Account) CheckBalance() int {
                                            // What goes Here?
                                        }
                                       func (a *Account) Withdraw(v int) {
                                            // ???
                                        }
                                       func (a *Account) Deposit(v int) {
                                            // ???
                                        }
```
# Bank account code (using channels)

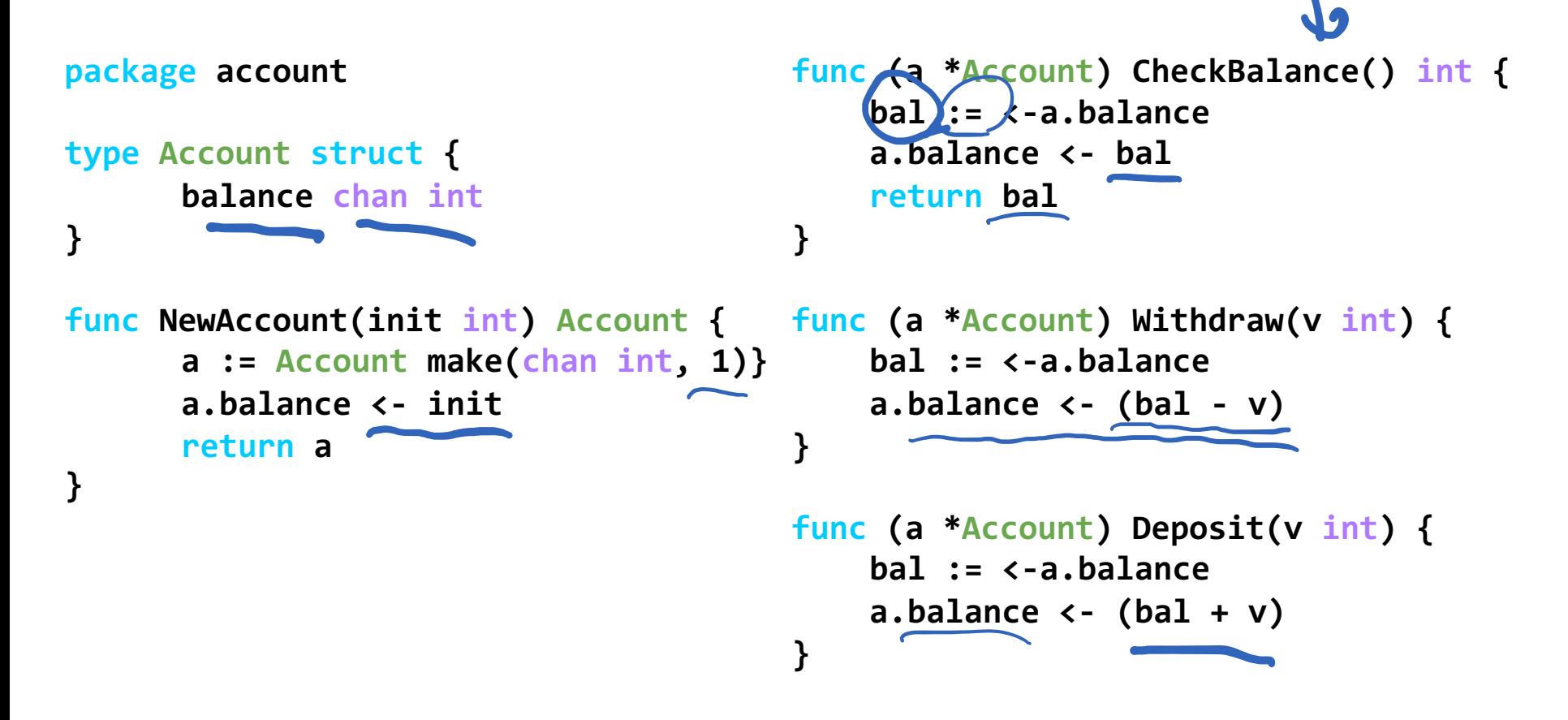

#### select statement in Go

• select allows a goroutine to wait on multiple channels at once

```
for {
    select {
   case money := <-dad:
            buySnacks(money)
       case money := <-mom:
             buySnacks(money)
      case default:
             starve()
             time.Sleep(5 * time.Second)
    }
}
```
#### Handle timeouts using select

**result := make(chan int) timeout := make(chan bool)**

**// Asynchronously request an // answer from server, timing // out after X seconds askServer(result, timeout)**

**// Wait on both channels select {**

> **case res := <-result: handleResult(res)**

**case <-timeout: fmt.Println("Timeout!")** **func askServer( result chan int, timeout chan bool) {**

```
// Start timer
go func() {
     time.Sleep(5 * time.Second)
     timeout <- true
}()
```
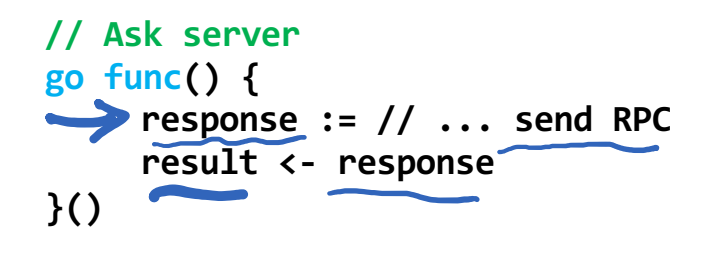

**}**

**}**

#### Handle timeouts using select

```
result := make(chan int)
timeout := make(chan bool)
// Asynchronously request an
// answer from server, timing
// out after X seconds
askServer(result, timeout)
// Wait on both channels
select {
      , case res := <-<mark>(</mark>result;)
               handleResult(res)
       case <-timeout:
               fmt.Println("Timeout!")
}
                                           func askServer(
                                                result chan int,
                                                timeout chan bool) {
                                                // Start timer
                                                go func() {
                                                     time.Sleep(5 * time.Second)
                                                     timeout <- true
                                                }()
                                                // Ask server
                                                go func() {
                                                     response := // ... send RPC
                                                     result <- response
                                                }()
                                           }
```